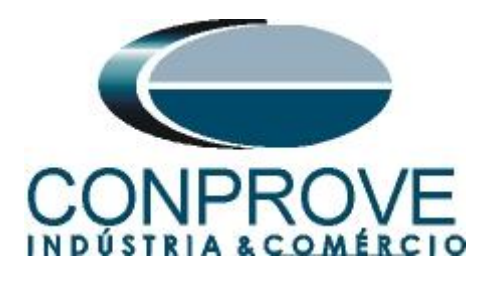

**INSTRUMENTOS PARA TESTES ELÉTRICOS Tutorial de Teste**

**Tipo de Equipamento:** Relé de Proteção

**Marca:** GE

**Modelo:** D60

**Funções:** 81u ou PTUF - Subfrequência e 81o ou PTOF – **Sobrefrequência** 

**Ferramenta Utilizada:** CE- 6003; CE-6006; CE6707; CE-6710; CE-7012 ou CE-7024

**Objetivo:** Realizar testes de modo a comprovar o pick-up e tempo de atuação nas funções de Subfrequência e Sobrefrequência.

**Controle de Versão:**

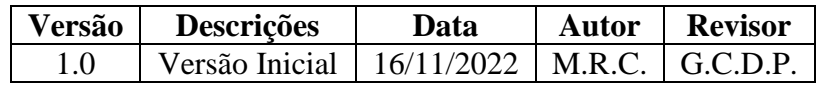

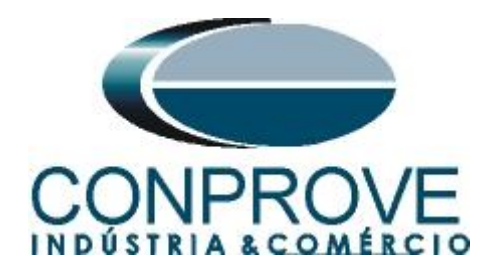

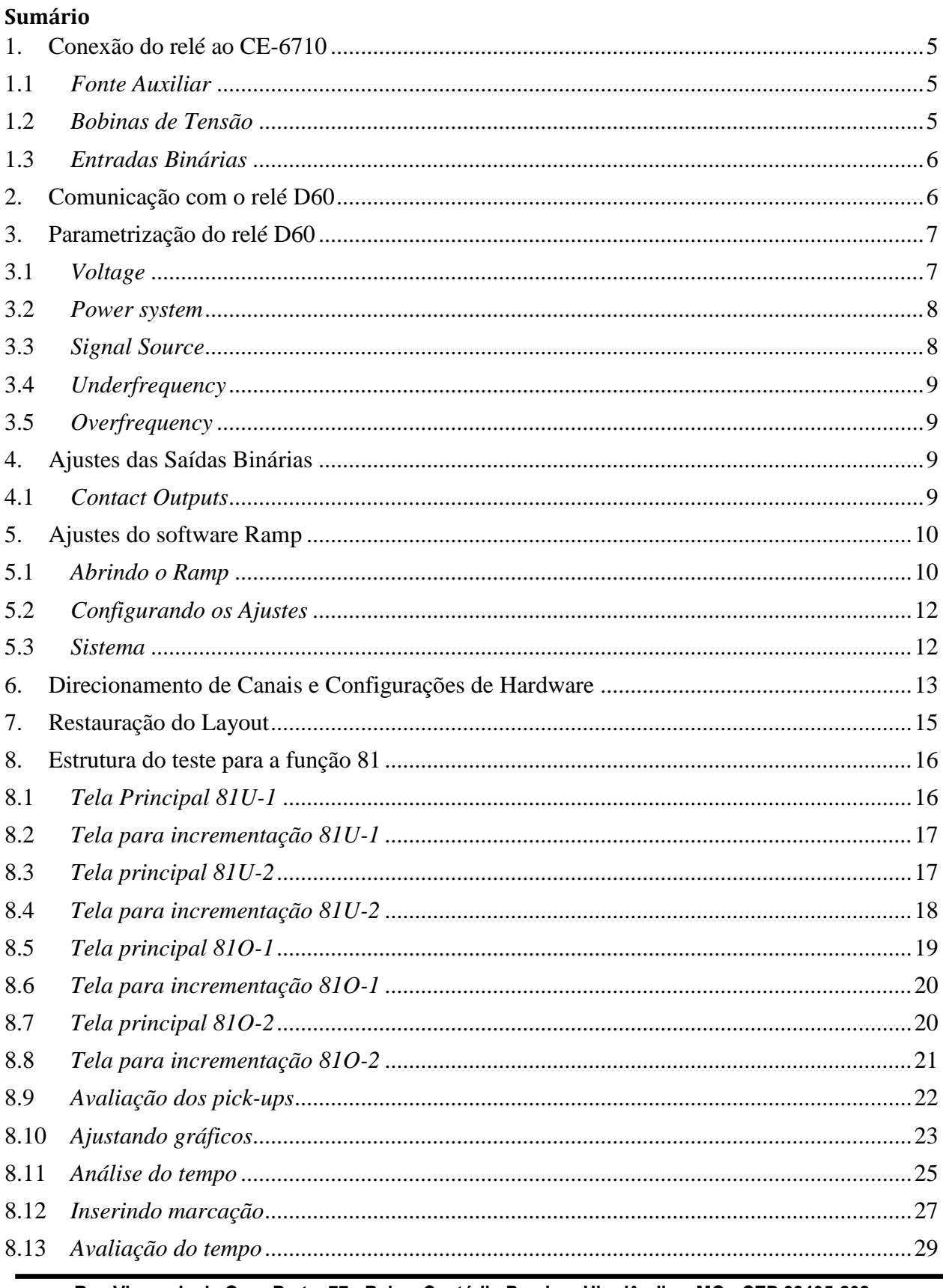

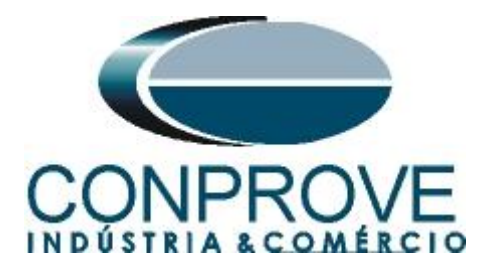

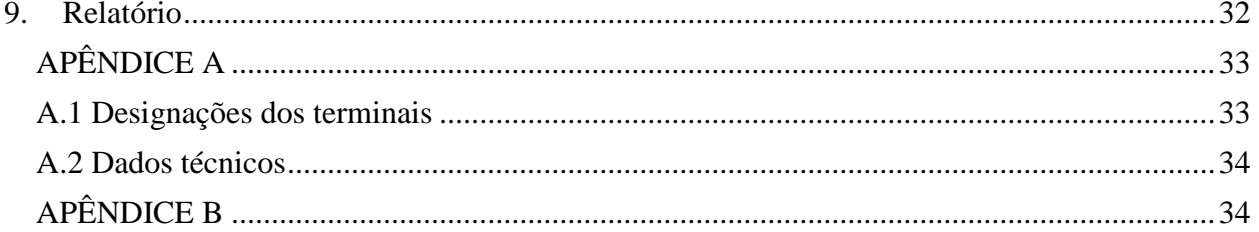

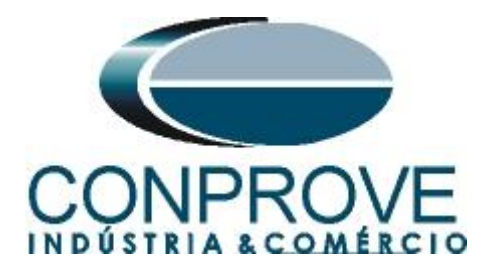

## **Termo de Responsabilidade**

As informações contidas nesse tutorial são constantemente verificadas. Entretanto, diferenças na descrição não podem ser completamente excluídas; desta forma, a CONPROVE se exime de qualquer responsabilidade, quanto a erros ou omissões contidos nas informações transmitidas.

Sugestões para aperfeiçoamento desse material são bem vindas, bastando o usuário entrar em contato através do email [suporte@conprove.com.br.](mailto:suporte@conprove.com.br)

O tutorial contém conhecimentos obtidos dos recursos e dados técnicos no momento em que foi escrito. Portanto a CONPROVE reserva-se o direito de executar alterações nesse documento sem aviso prévio.

Este documento tem como objetivo ser apenas um guia, o manual do equipamento a ser testado deve ser sempre consultado.

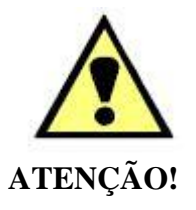

O equipamento gera valores de correntes e tensões elevadas durante sua operação. O uso indevido do equipamento pode acarretar em danos materiais e físicos.

Somente pessoas com qualificação adequada devem manusear o instrumento. Observa-se que o usuário deve possuir treinamento satisfatório quanto aos procedimentos de manutenção, um bom conhecimento do equipamento a ser testado e ainda estar ciente das normas e regulamentos de segurança.

## **Copyright**

Copyright © CONPROVE. Todos os direitos reservados. A divulgação, reprodução total ou parcial do seu conteúdo, não está autorizada, a não ser que sejam expressamente permitidos. As violações são passíveis de sansões por leis.

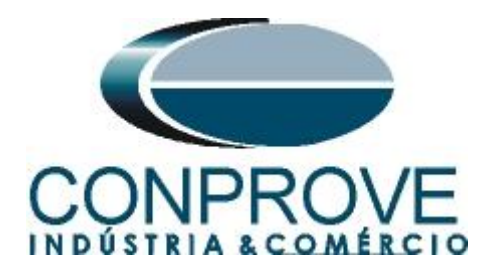

## **INSTRUMENTOS PARA TESTES ELÉTRICOS Sequência para testes de relé D60 no software Rampa**

## <span id="page-4-0"></span>**1. Conexão do relé ao CE-6710**

## <span id="page-4-1"></span>**1.1** *Fonte Auxiliar*

Ligue o positivo (borne vermelho) da Fonte Aux. Vdc ao pino B5b do relé e o negativo (borne preto) da Fonte Aux Vdc ao pino B6a do relé.

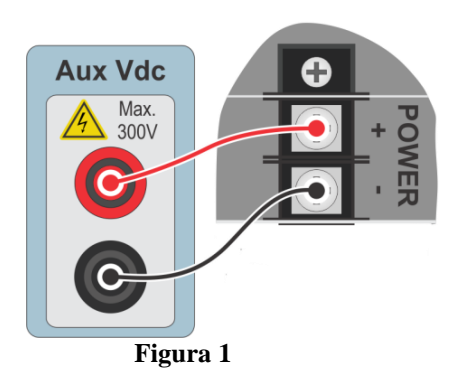

## <span id="page-4-2"></span>**1.2** *Bobinas de Tensão*

Para estabelecer a conexão das bobinas de tensões, ligue os canais de tensão V1, V2 e V3 aos pinos F5a, F6a e F7a do relé e conecte os comuns dos canais de tensões aos pinos F5c, F6c e F7c do relé.

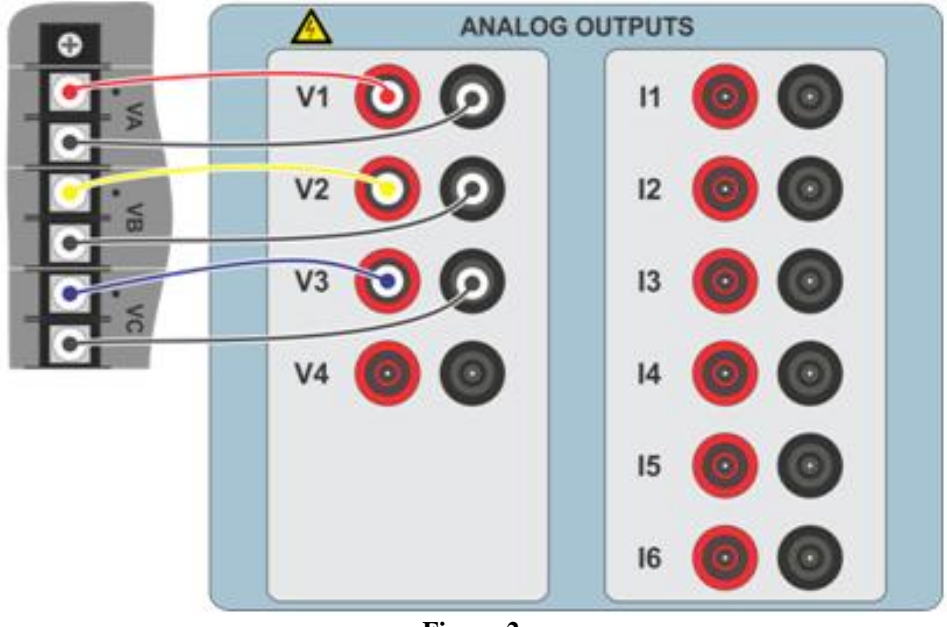

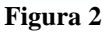

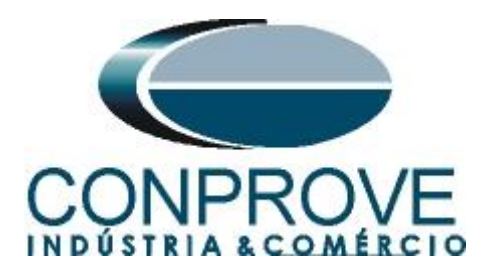

## <span id="page-5-0"></span>**1.3** *Entradas Binárias*

Ligue as Entradas Binárias do CE-6710 às saídas binárias do relé.

- BI1 ao pino P1b e seu comum ao pino P1c.
- BI2 ao pino P2b e seu comum ao pino P2c.
- BI3 ao pino P3b e seu comum ao pino P3c.
- BI4 ao pino P4b e seu comum ao pino P4c.

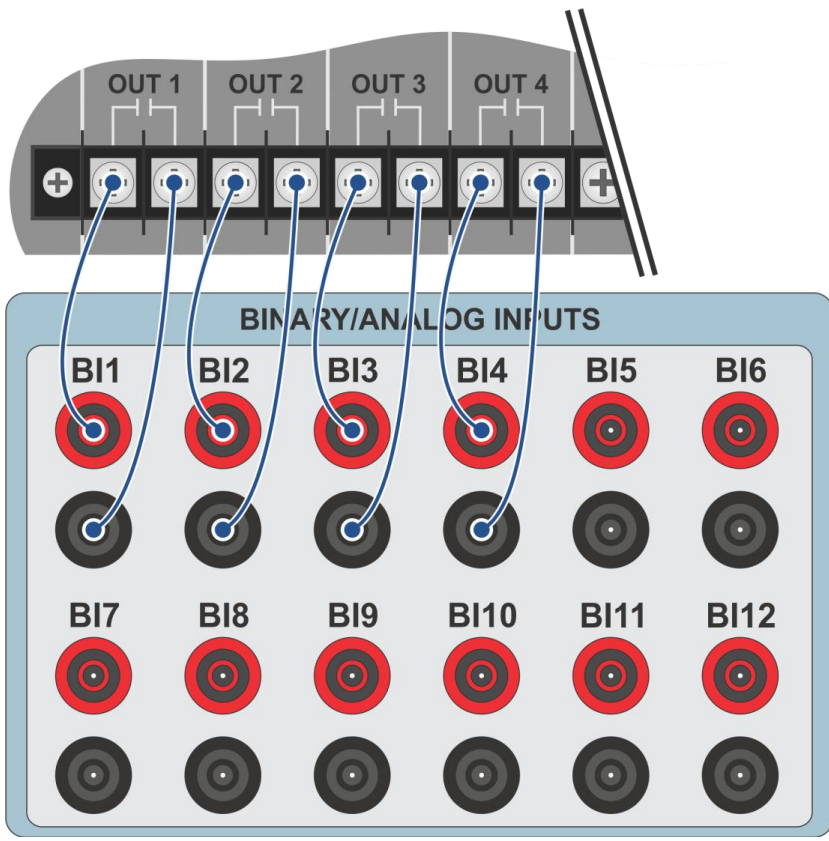

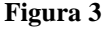

## <span id="page-5-1"></span>**2. Comunicação com o relé D60**

Antes de iniciar o teste do relé D60, abra o *software "EnerVista"* e baixe o *software* da série *"UR",* caso já tenha clique diretamente em:

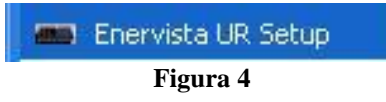

Verifique o IP do relé e ajuste esse valor em *"Device Setup"* após inserir um novo sistema. Em seguida faça a leitura do código do relé clicando em *"Read Order Code"* e finalize clicando em *"OK".*

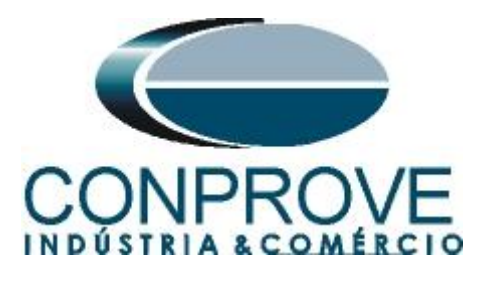

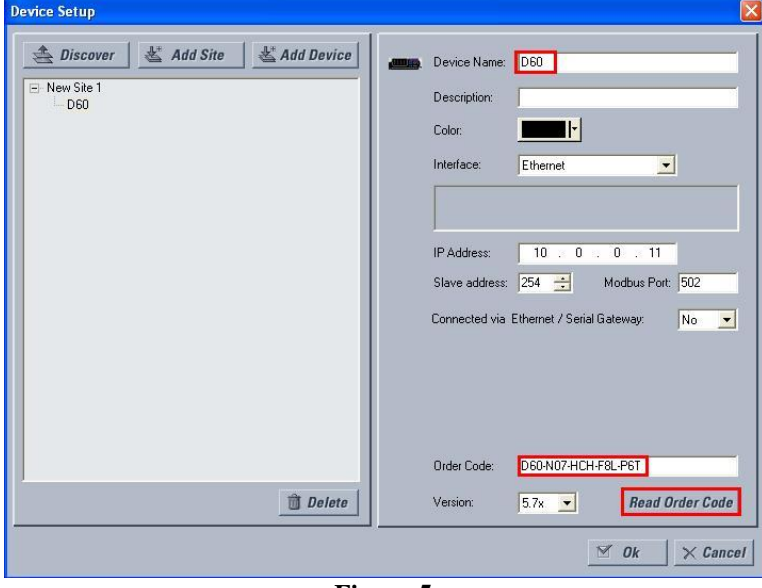

**Figura 5**

Em seguida clique em *"New Site 1"* e em *"D60"* para ter acesso à configuração do relé e feche a janela *"Offline Window"* clicando no botão destacado em verde.

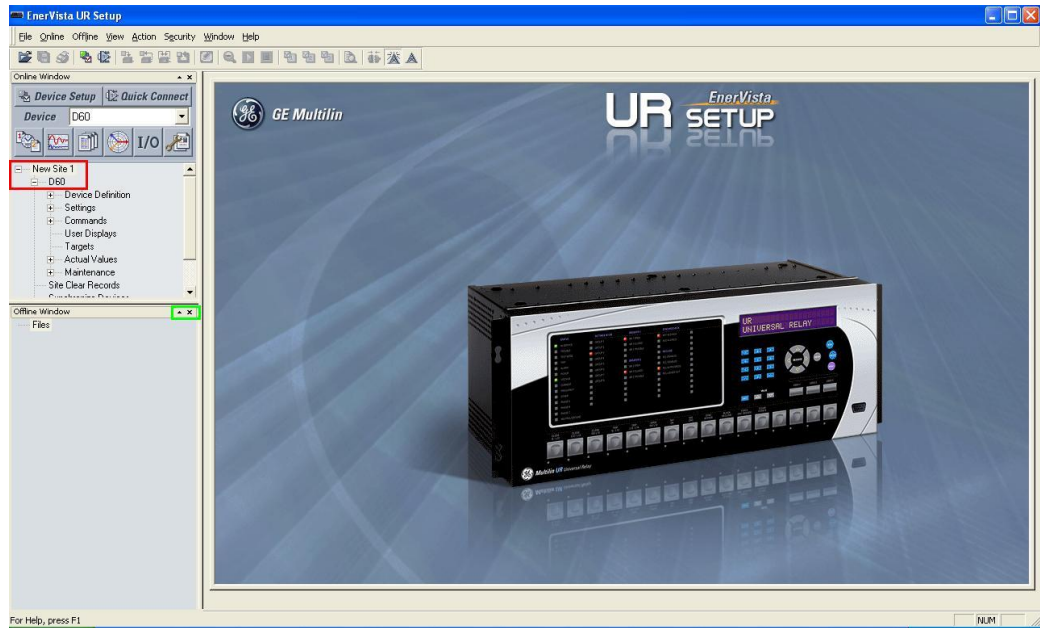

**Figura 6**

## <span id="page-6-0"></span>**3. Parametrização do relé D60**

## <span id="page-6-1"></span>**3.1** *Voltage*

Após ter sido estabelecida a conexão, clique nos sinais de *"+"* ao lado de *"Settings" > "System Setup" > "AC Input"* e efetue um duplo clique em *"Voltage"* e ajuste os valores de tensão primária e secundária do transformador de potencial.

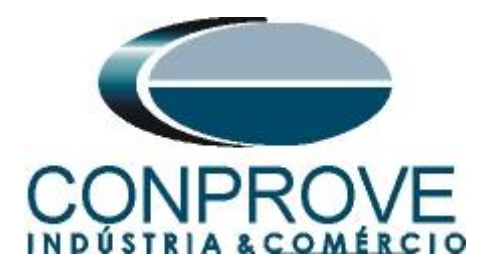

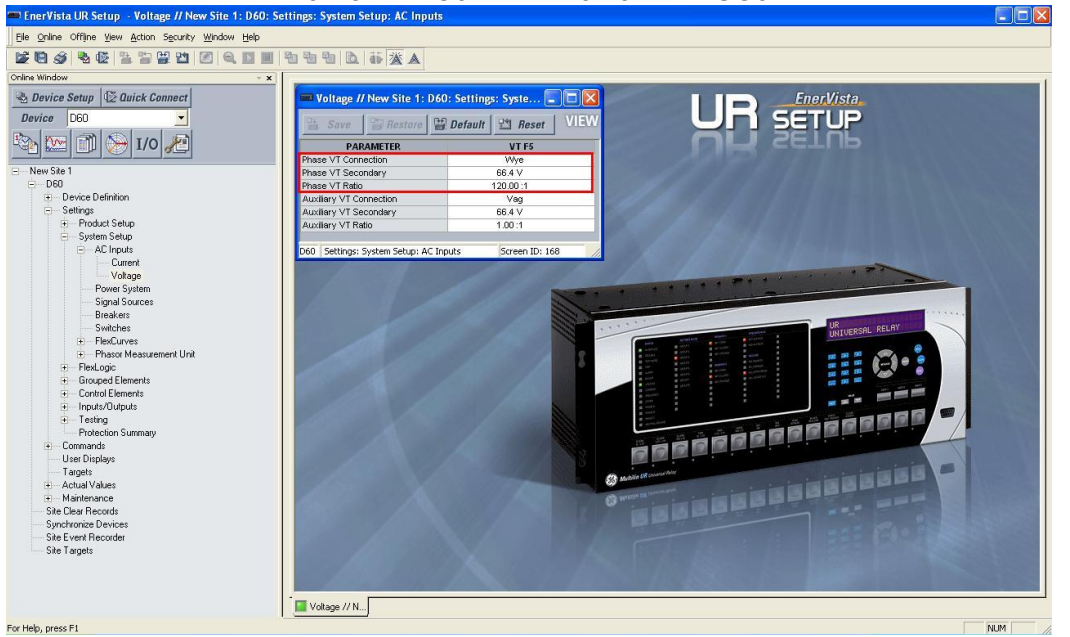

#### **Figura 7**

#### <span id="page-7-0"></span>**3.2** *Power system*

Nesse campo ajusta-se a frequência nominal, a sequência de fase e o lado utilizado como referência.

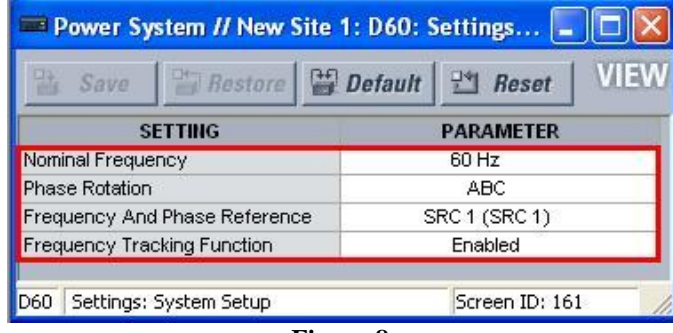

**Figura 8**

### <span id="page-7-1"></span>**3.3** *Signal Source*

Ajuste o transformador de potencial para *"F5".*

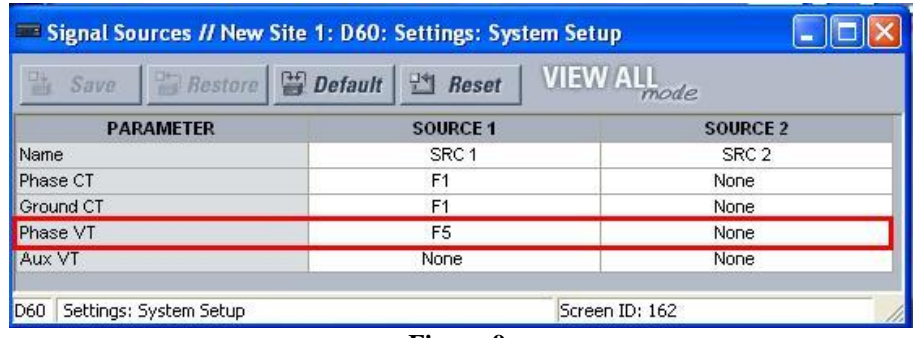

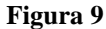

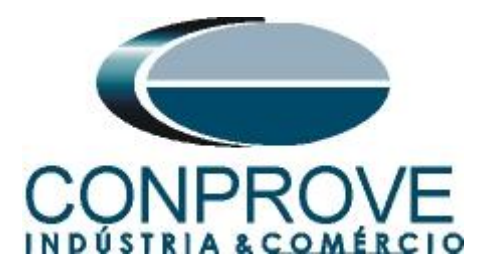

# <span id="page-8-0"></span>**3.4** *Underfrequency*

Clique no sinal de *"+"* ao lado de *"Control Elements"* e realize um duplo clique em *"Underfrequency".* Nessa opção permite-se ativar até seis elementos de subfrequência. Nesse tutorial utilizam-se dois elementos. Deve-se ajustar o valor de pickup e o tempo de atuação.

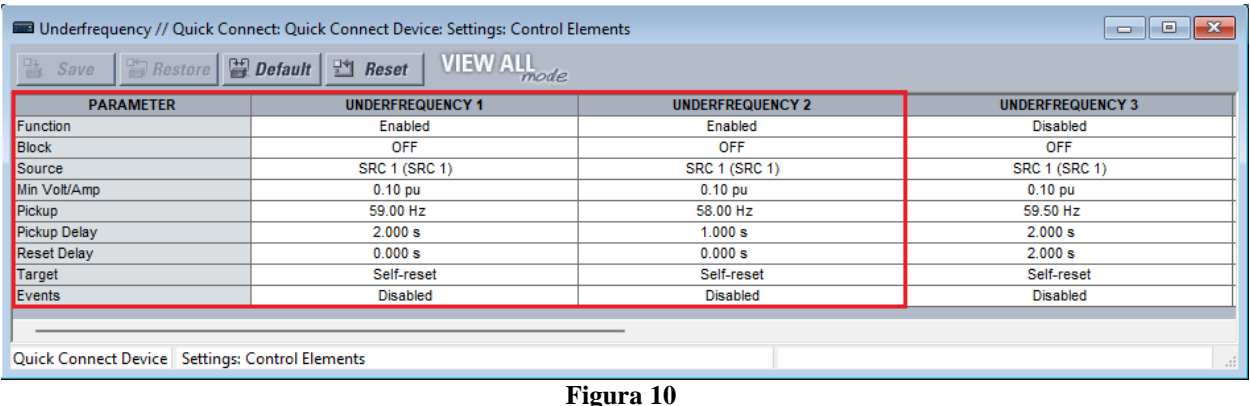

# <span id="page-8-1"></span>**3.5** *Overfrequency*

Realize um duplo clique em *"Overfrequency"* e realize os ajustes dos elementos de sobrefrequência.

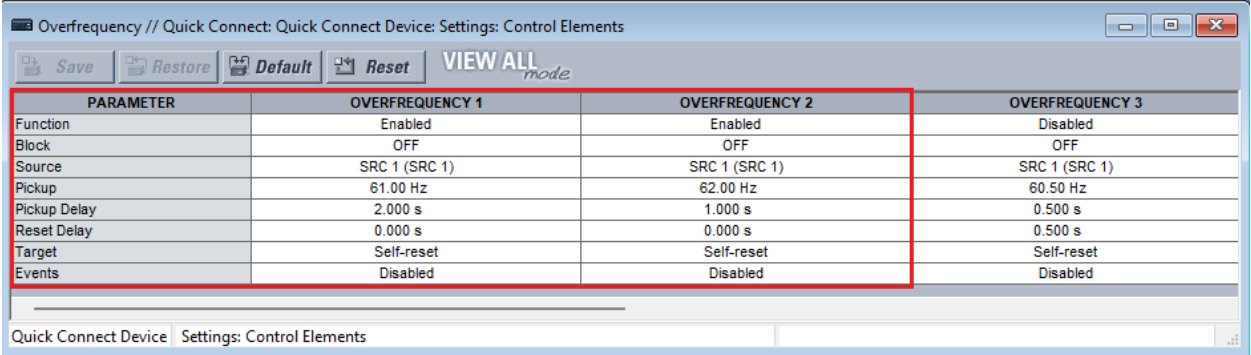

## **Figura 11**

## <span id="page-8-2"></span>**4. Ajustes das Saídas Binárias**

## <span id="page-8-3"></span>**4.1** *Contact Outputs*

Clique no sinal de *"+"* ao lado de *"Inputs/Outputs"* e realize um duplo clique em *"Contact Outputs".* Nessa tela designam-se os trips das funções as saídas binárias do relé.

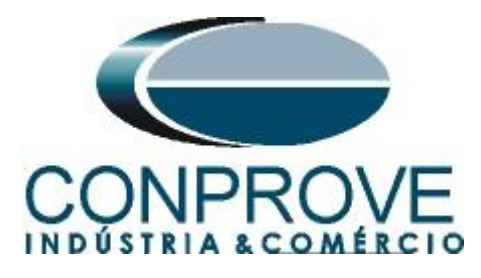

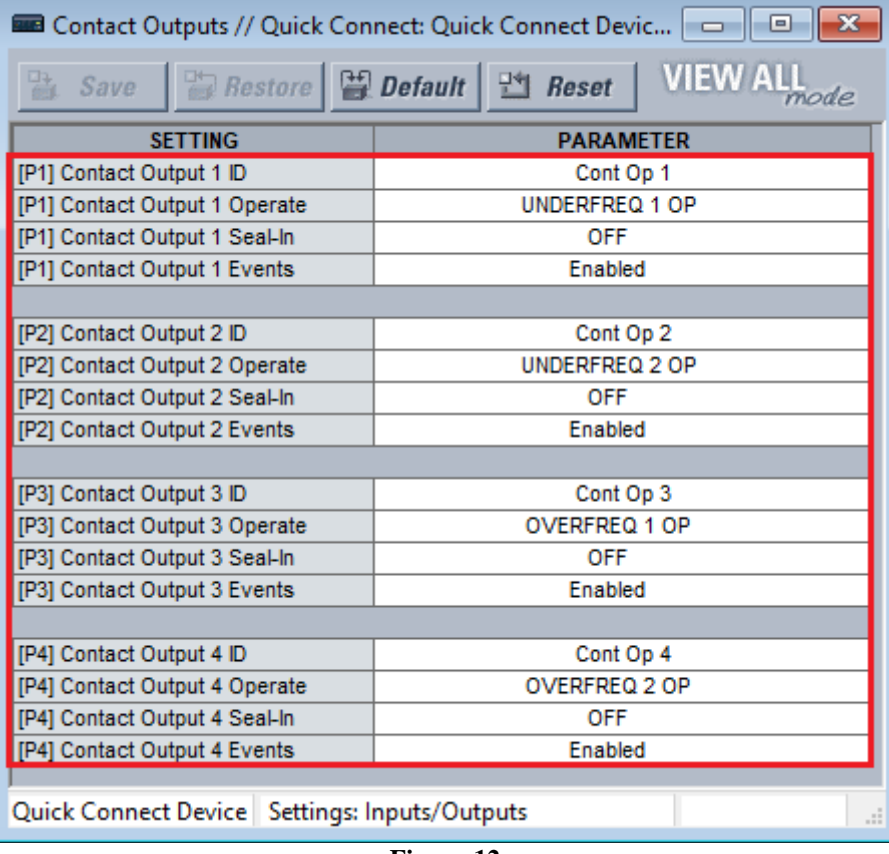

**Figura 12**

No apêndice B o usuário encontra uma tabela de equivalência entre os ajustes do software do relé e da mala de teste.

## <span id="page-9-0"></span>**5. Ajustes do software Ramp**

## <span id="page-9-1"></span>**5.1** *Abrindo o Ramp*

Clique no ícone do gerenciador de aplicativos CTC.

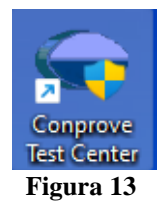

Efetue um clique no ícone do software *Ramp*.

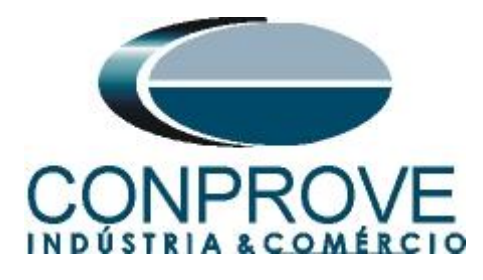

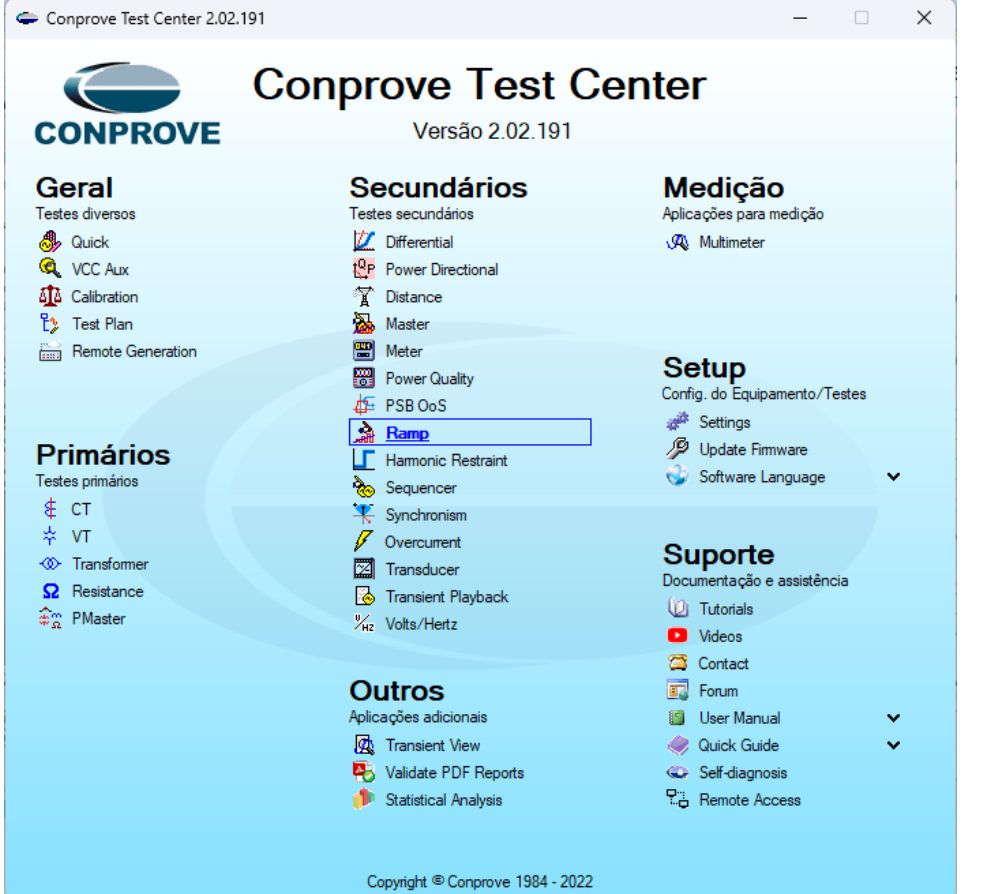

**Figura 14**

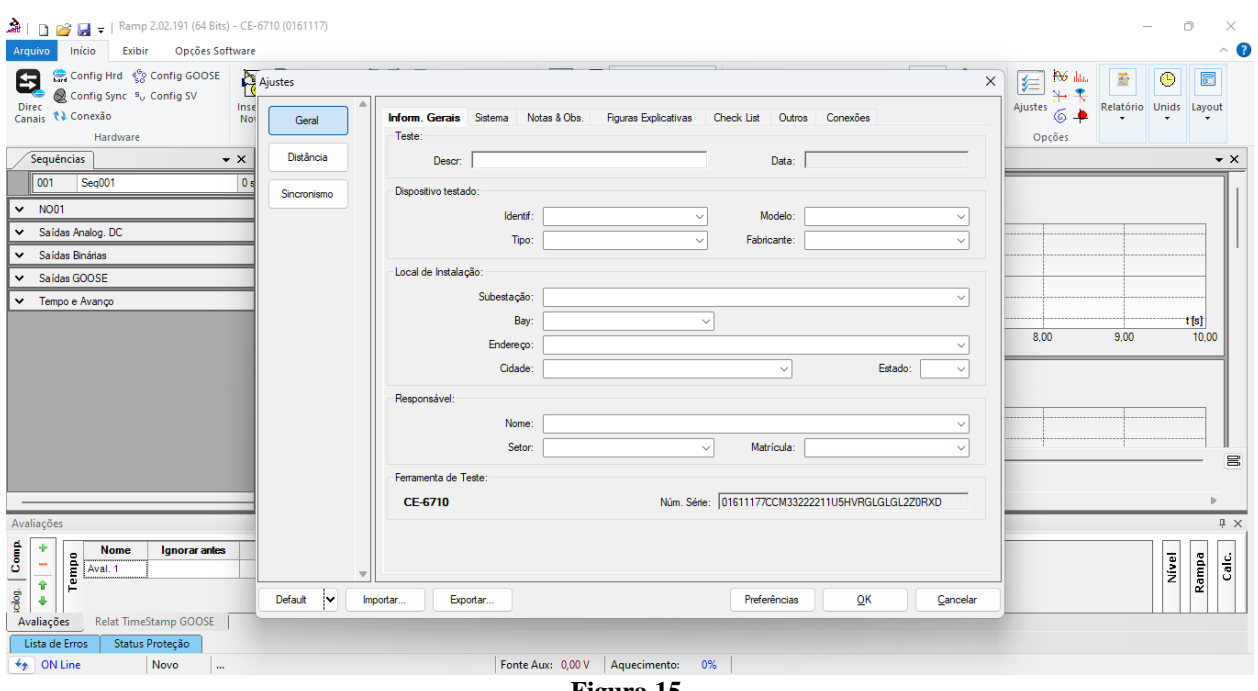

**Figura 15**

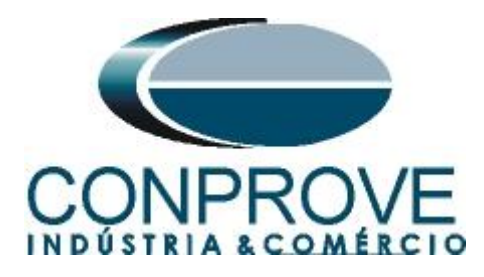

## <span id="page-11-0"></span>**5.2** *Configurando os Ajustes*

Ao abrir o software a tela de *"Ajustes"* abrirá automaticamente (desde que a opção *"Abrir Ajustes ao Iniciar"* encontrado no menu *"Opções Software"* esteja selecionada). Caso contrário clique diretamente no ícone *"Ajustes"*.

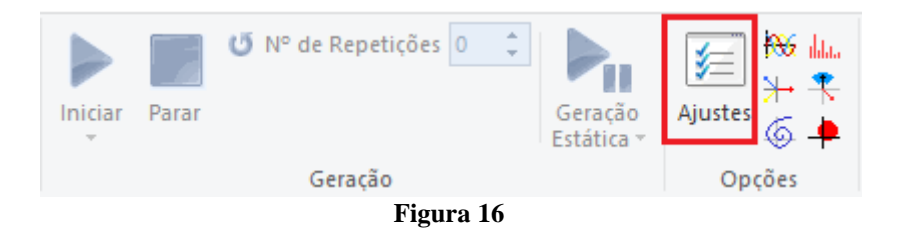

Dentro da tela de *"Ajustes"* preencha a aba *"Inform. Gerais"* com dados do *"Dispositivo testado"*, *"Local da Instalação"* e o *"Responsável"*. Isso facilita a elaboração relatório sendo que essa aba será a primeira página a ser mostrada no relatório.

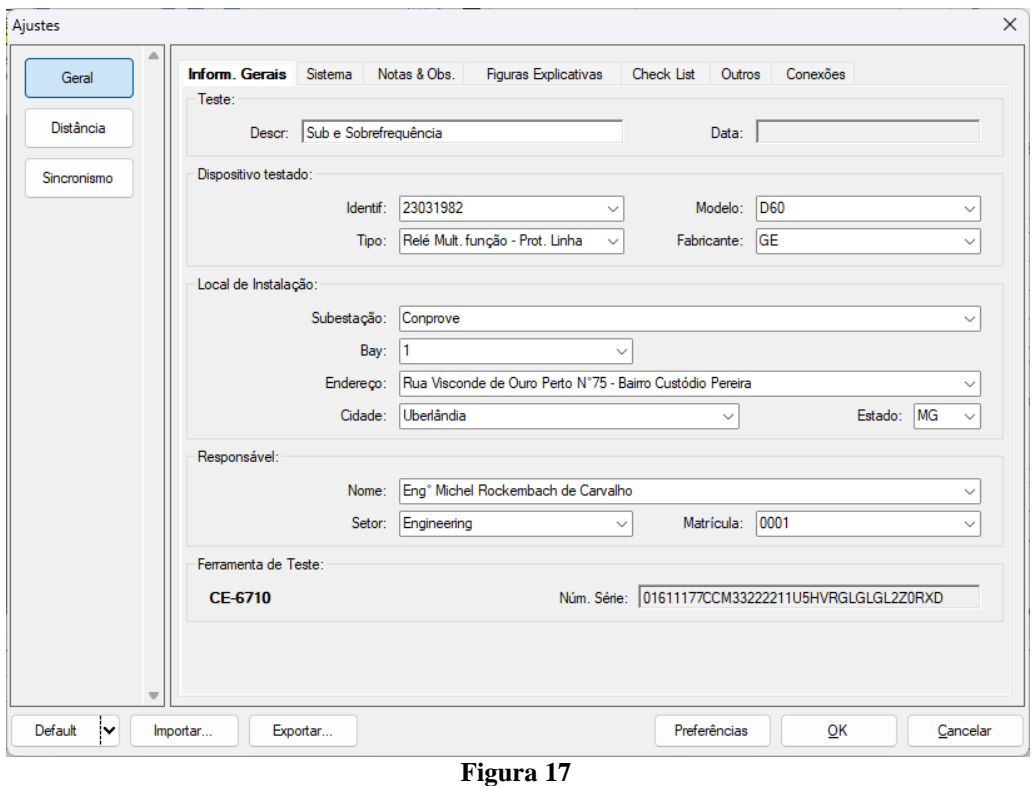

## <span id="page-11-1"></span>**5.3** *Sistema*

Na tela a seguir dentro da sub aba *"Nominais"* são configurados os valores de frequência, sequencia de fase, tensões primárias e secundárias, correntes primárias e secundárias, relações de transformação de TPs e TCs. Existem ainda duas abas *"Impedância"* e *"Fonte"* cujos dados não são relevantes para esse teste.

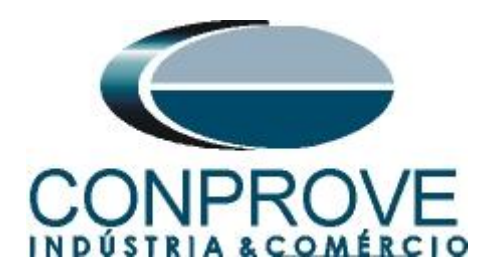

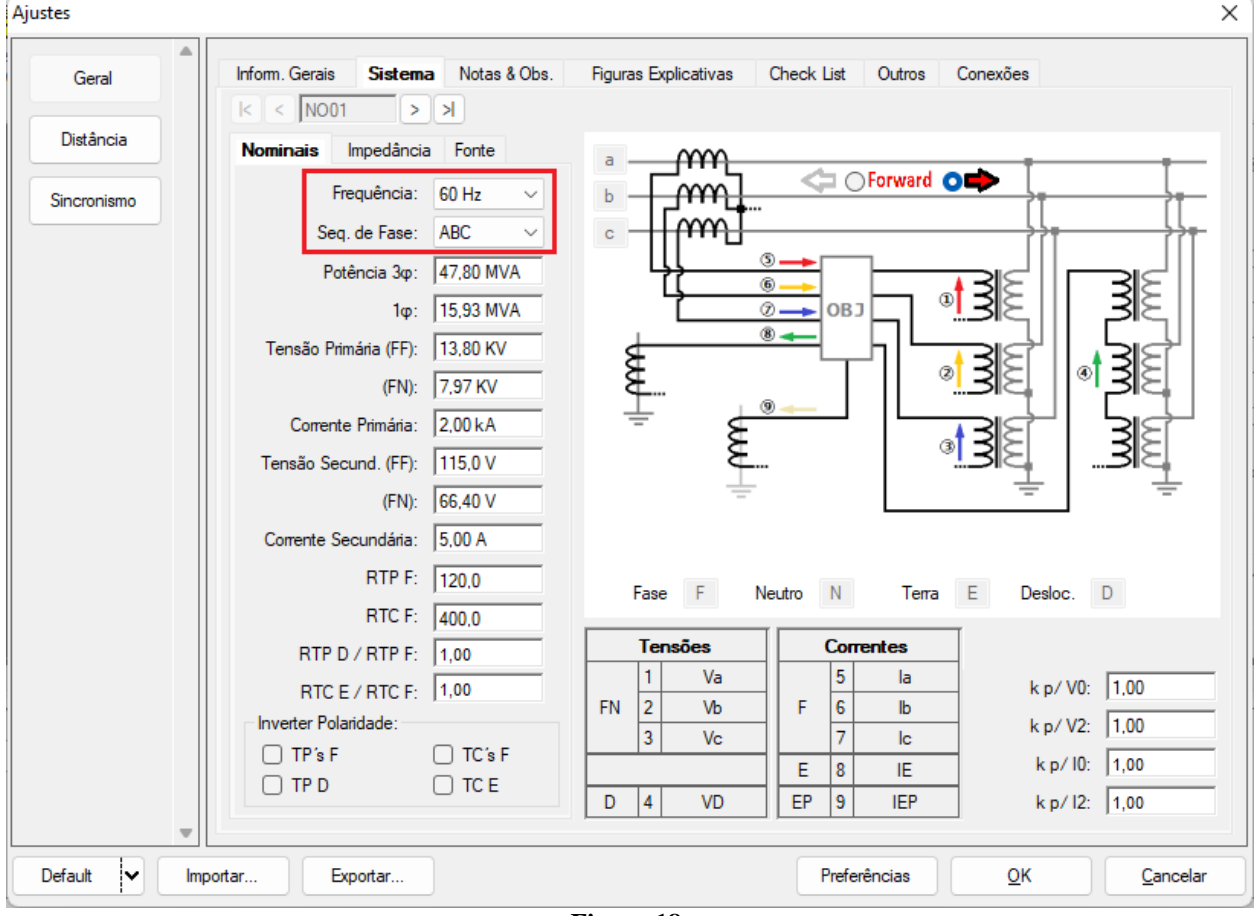

**Figura 18**

Existem outras abas onde o usuário pode inserir *"Notas & Obs., Figuras explicativas,"* pode criar um *"check list"* dos procedimentos para realização de teste e ainda criar um esquemático das ligações entre mala de teste e o equipamento de teste.

## <span id="page-12-0"></span>**6. Direcionamento de Canais e Configurações de Hardware**

Clique no ícone ilustrado abaixo.

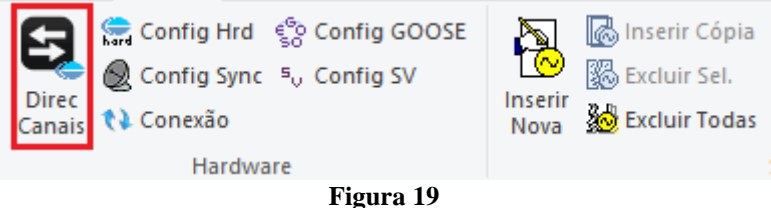

Em seguida clique no ícone destacado para configurar o hardware.

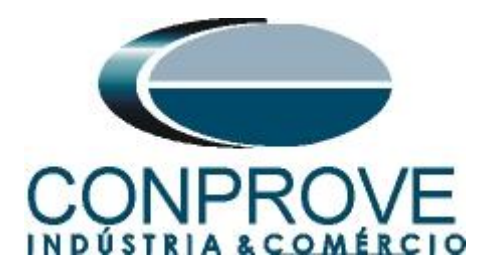

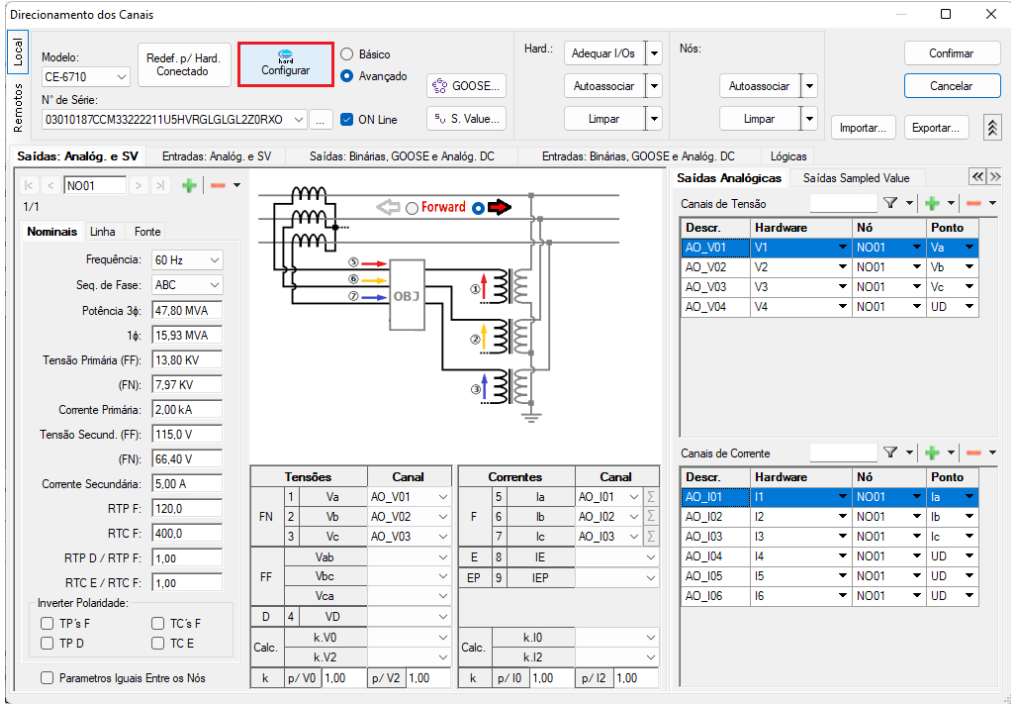

**Figura 20**

Escolha a configuração dos canais, ajuste a fonte auxiliar e o método de parada das entradas binárias. Para finalizar clique em *"OK".*

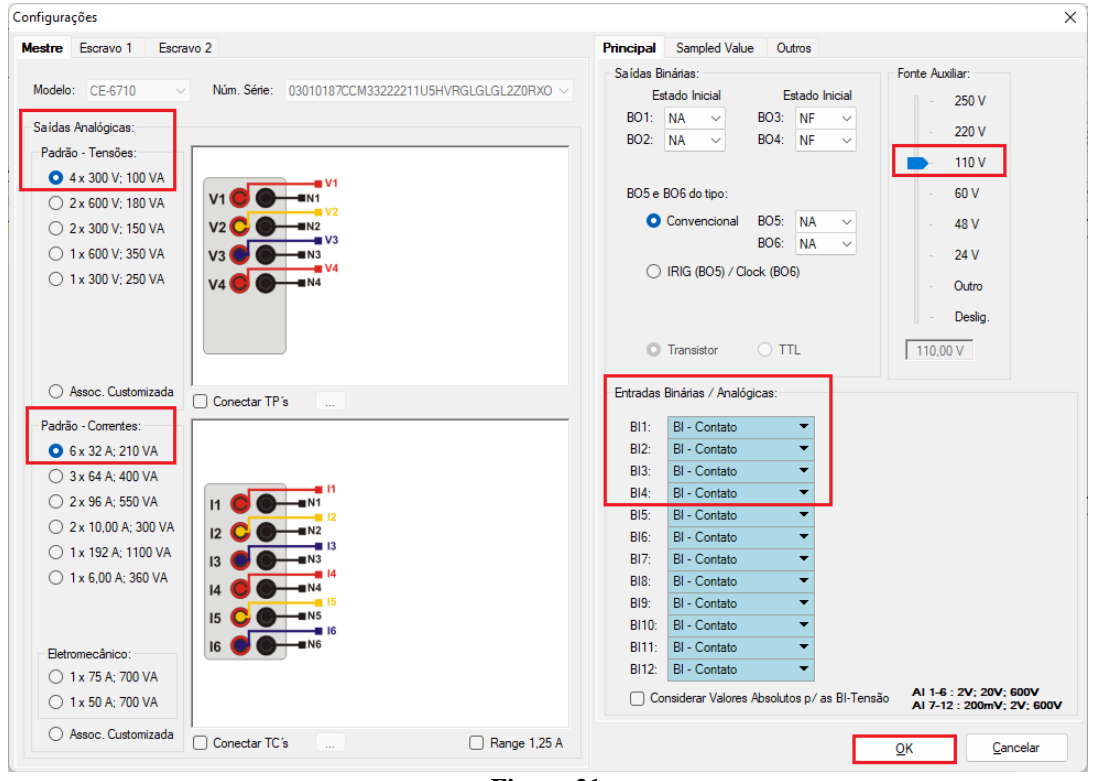

**Figura 21**

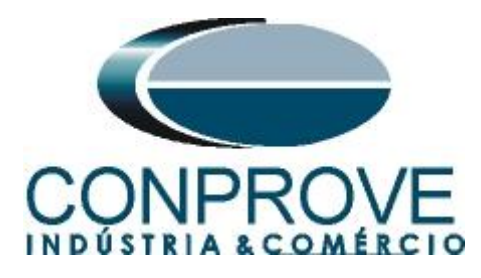

Na próxima tela escolha *"Básico"* e na janela seguinte (não mostrada) escolha *"SIM"*, por fim clique em *"Confirmar"*.

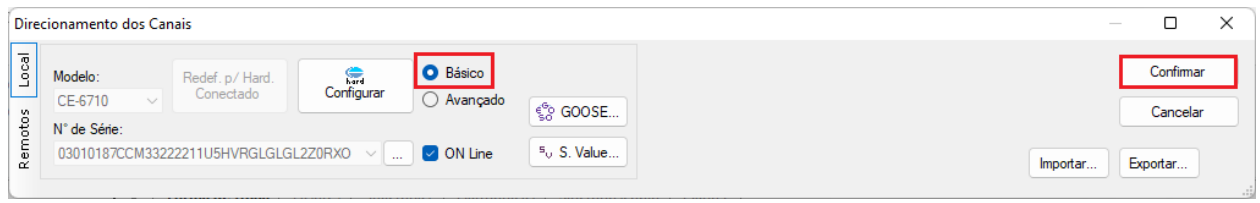

#### **Figura 22**

## <span id="page-14-0"></span>**7. Restauração do Layout**

Devido à grande flexibilidade que o software apresenta permitindo que o usuário escolha as janelas que serão apresentadas e as suas posições, utiliza-se o comando para restaurar as configurações padrões. Clique no botão *"Layout"* e em seguida em *"Recriar Gráficos"* repita o processo clicando em *"Layout"* e em *"Restaurar Layout"*. No decorrer do teste são excluídas as janelas que não sejam relevantes.

| Ramp 2.02.190 Build 7 Beta (64 Bits) - CE-6710 (0301018)                                |                                                                                   |                                                              |                                                                                      |                             |                       |                                                    |                        |                  |            |  |  |  |  |  |
|-----------------------------------------------------------------------------------------|-----------------------------------------------------------------------------------|--------------------------------------------------------------|--------------------------------------------------------------------------------------|-----------------------------|-----------------------|----------------------------------------------------|------------------------|------------------|------------|--|--|--|--|--|
| Início<br>Arquivo<br>Opções Software<br>Exibir                                          |                                                                                   |                                                              |                                                                                      |                             |                       |                                                    |                        |                  |            |  |  |  |  |  |
| Config Hrd < Config GOOSE<br>Config Hrd % Config GO<br>Direc<br>Canais <i>N</i> Conexão | ð<br>nserir Cópia<br>图 Excluir Sel.<br>Inserir<br>Nova <b>&amp;</b> Excluir Todas | 18 8   2 Ref Ang Automática<br>'飼ぼ'<br>Va<br>Separar Nós/Bin | 翻<br>28<br>Em Edição<br>图 Excluir Teste<br>Reeditar<br><b>EXCLUIT Todos</b><br>Teste | Iniciar Parar<br>$\check{}$ | Geração<br>Estática - | <b>PG</b> day<br>维<br>Ajustes $\overline{\odot}$ . | Relatório Unids Lavout | $\bigcirc$       | <b>I</b> E |  |  |  |  |  |
| Hardware                                                                                |                                                                                   | Seguência                                                    | Resultados                                                                           | Geração                     |                       | Opções                                             |                        |                  |            |  |  |  |  |  |
| Sequências                                                                              | $\mathbf{v} \times$                                                               |                                                              | Forma de Onda Fasores / Trajetórias / Harmônicas / Sincronoscópio / Plano Z          |                             |                       |                                                    | $\mathcal{R}$          |                  | UZ         |  |  |  |  |  |
| 001<br>Seg001                                                                           | 0 s NO01 - Tensões                                                                |                                                              |                                                                                      |                             |                       |                                                    | Recriar Restaurar      |                  | Visualizar |  |  |  |  |  |
| $\sim$ NO01                                                                             | $ V $ AO_V01                                                                      | $\sqrt{4}$ AO_V02<br>$\triangledown$ AO_V03<br>.             | $V$ AO_V04                                                                           |                             |                       |                                                    | Gráficos               | Layout<br>Layout |            |  |  |  |  |  |
|                                                                                         |                                                                                   |                                                              | $\mathbf{r}$<br>$\sim$                                                               |                             |                       |                                                    |                        |                  |            |  |  |  |  |  |

**Figura 23**

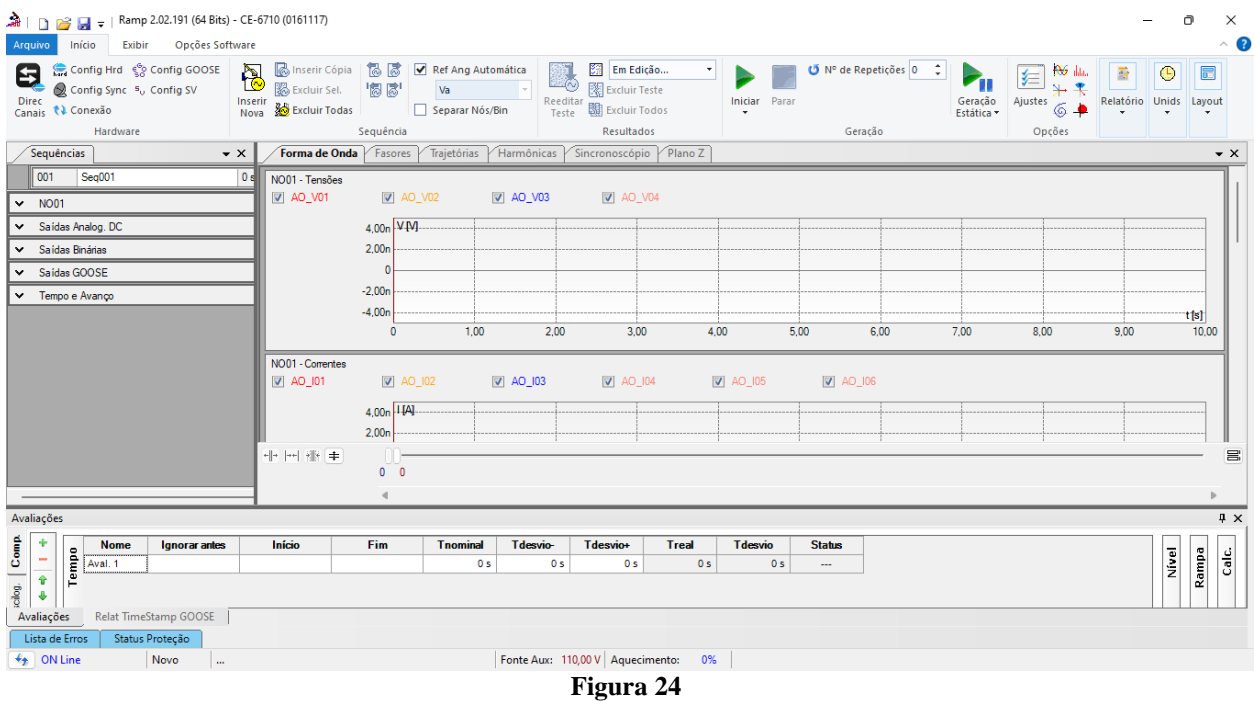

A seguir é mostrada a estrutura padrão após os comandos anteriores.

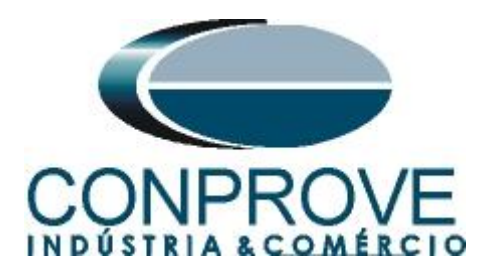

## <span id="page-15-0"></span>**8. Estrutura do teste para a função 81**

Clique no botão *"Inserir Nova"* até criar quatro sequências de teste. Clique na opção *"NO01"* e desloque a janela para direita facilitando a visualização.

| ▲   D   ●   →   Ramp 2.02.191 (64 Bits) - CE-6710 (0161117)<br>Opções Software<br>Exibir<br>Início<br>Arquivo<br>Inserir Cópia<br>Config Hrd < Config GOOSE<br>掲ぼ<br>Ref Ang Automática<br>Em Edição<br>O Nº de Repetições 0<br>- 0<br><b>PG</b> das                                                                                                    | Ō<br>$\equiv$<br>圜<br>$\bullet$<br>靈                                                    | $\times$<br>$\land$ $\bullet$ |
|----------------------------------------------------------------------------------------------------|-----------------------------------------------------------------------------------------|-------------------------------|
| 8<br>R<br><b>R</b><br>妇<br>$P_{\rm H}$<br>$\overline{\mathbf{r}}$<br>個感<br>Excluir Sel.<br>图 Excluir Teste<br>Config Sync 5 <sub>v</sub> Config SV<br>Va<br>Geração<br>Estática <del>-</del><br>Ajustes<br>Reeditar<br>Teste<br>Direc<br>Canais <i>N</i> Conexão<br>Iniciar Parar<br>Inserir<br>$6 +$<br>Excluir Todas<br>图 Excluir Todos<br>Separar Nós/Bin<br>Nova<br>Sequência<br>Opções<br>Hardware<br>Resultados<br>Geração | ٦<br>Relatório Unids Layout                                                             |                               |
| Sequências<br>$\bullet$ $\times$                                                                                                    | Forma de Onda<br>$\overline{\bullet}$ x                                                 |                               |
| 001<br>002<br>003<br>004<br>Seg001<br>0s<br>Seg002<br>0s<br>Seg003<br>0 s<br>Seg004<br>0s                                                                                                    | NO01 - Tensões                                                                          |                               |
| $\vee$ NO01                                                                                                    | V AO_V01<br>$V$ AO_V02                                                                  |                               |
| Saídas Analog. DC<br>×.                                                                                                    | V AO_V03                                                                                |                               |
| Saídas Binárias<br>$\checkmark$                                                                                                    | $\boxed{\triangledown}$ AO_V04                                                          |                               |
| Saídas GOOSE<br>×.                                                                                                    | 4,00n V M                                                                               |                               |
| Tempo e Avanco<br>×.                                                                                                    | 2,00n                                                                                   |                               |
|                                                                                                    | Ш<br>$\circ$<br>$-2,00n$<br>$-4,00n$<br>$\mathbf 0$                                     |                               |
|                                                                                                    | NO01 - Correntes<br>V AO_101<br>$\mathbf{0}$<br>배 눈 배 놓<br>$0\quad 0$<br>$\blacksquare$ |                               |
| Avaliações                                                                                                    | # x                                                                                     |                               |
| $schog.$ Comp.<br>۰<br>Fim<br><b>Tdesvio-</b><br>Tdesvio+<br>Início<br><b>Tnominal</b><br><b>Treal</b><br><b>T</b> desvio<br><b>Status</b><br><b>Nome</b><br>Ignorar antes<br>Tempo<br>$\frac{1}{\hat{r}}$<br>0 <sub>s</sub><br>0 <sub>s</sub><br>0 <sub>s</sub><br>Aval. 1<br>0 <sub>s</sub><br>0 <sub>s</sub><br>---<br>۰<br>Relat TimeStamp GOOSE<br>Avaliações                                                               | Calc.<br>Nível<br>Rampa                                                                 |                               |
| Lista de Erros<br>Status Proteção                                                                                                    |                                                                                         |                               |
| Fonte Aux: 110,00 V Aquecimento: 0%<br>$\bigstar$ ON Line<br>Novo<br>$\sim$                                                                                                    |                                                                                         |                               |
| $\mathbf{r}$<br>$\sim$ $\sim$                                                                                                    |                                                                                         |                               |

**Figura 25**

## <span id="page-15-1"></span>**8.1** *Tela Principal 81U-1*

Na primeira sequência configura-se uma situação para verificar a subfrequência do primeiro elemento cujo ajuste está em 59,0Hz e 2,0s. No lugar de *"Seq 001"* escreva *"81U-1".* Em seguida clique no botão em destaque da figura a seguir.

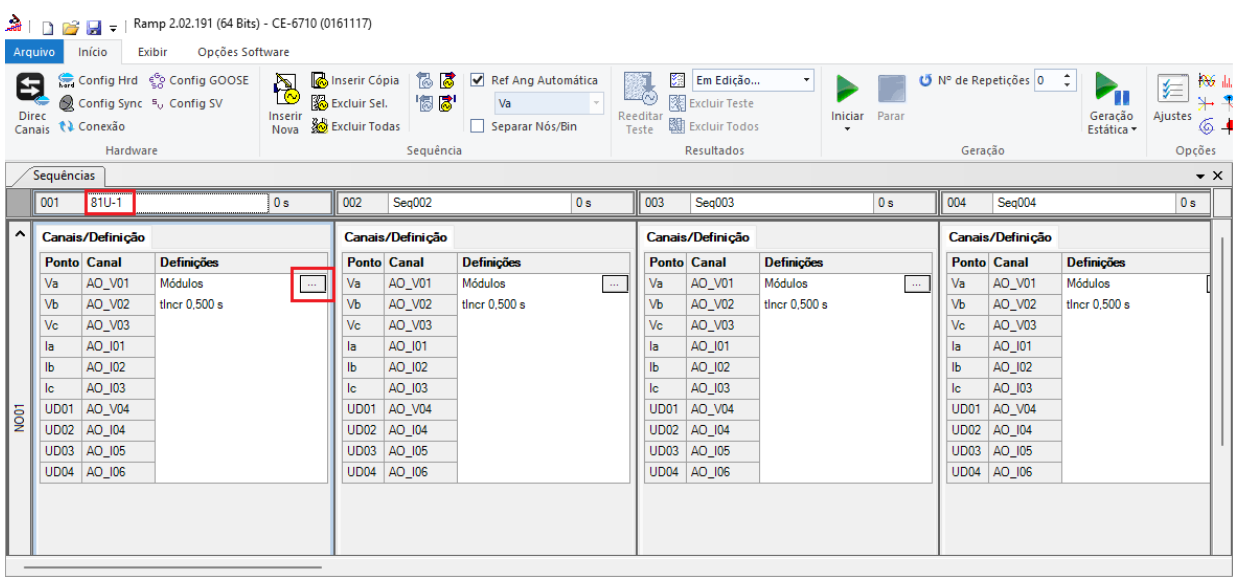

**Figura 26**

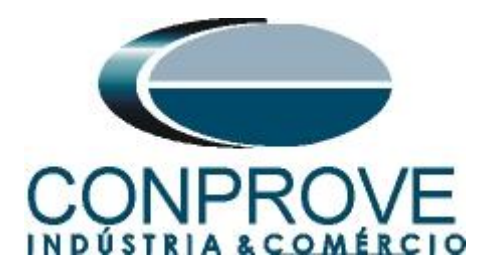

### <span id="page-16-0"></span>**8.2** *Tela para incrementação 81U-1*

Nesta tela no campo *"Tipo de Rampa"* escolha a opção *"Frequência",* em seguida selecione a opção *"Pulsada".* Para valores de tensões, sejam iniciais ou de reset, utilize a tensão nominal de 66,40V trifásico equilibrado ABC. Para frequência inicial utilize 59,03Hz e para final 58,97Hz com um passo de -10mHz. No campo "*Tempo de Geração a Cada Incr."* o usuário deve configurar um tempo sempre maior do que o tempo de atuação. Nesse caso foi escolhido um tempo de 2,25 segundos. O *"Tempo Reset"* foi ajustado como 0,25 segundos.

| Tipo de Rampa           |                    |         |                  | $\bigcirc$ Direta |                         |              |                          |              |                                  |                |               |                    |                                                |         | Tempo de Geração a Cada Incr.: 2,25 s |                       |
|-------------------------|--------------------|---------|------------------|-------------------|-------------------------|--------------|--------------------------|--------------|----------------------------------|----------------|---------------|--------------------|------------------------------------------------|---------|---------------------------------------|-----------------------|
| Frequência              |                    |         | $\sim$           | <b>O</b> Pulsada  |                         |              |                          |              |                                  |                |               |                    |                                                |         |                                       | Tempo Reset: 250.0 ms |
| <b>Valores Iniciais</b> |                    |         |                  |                   |                         |              | Limites e Incrementações |              |                                  |                |               | Reset              |                                                |         |                                       |                       |
|                         | Canais/Definição   |         |                  |                   |                         |              | Limite                   | Incr.        | d/dt                             | N Passos Tempo |               |                    | Canais/Definicão                               |         | Direto                                |                       |
|                         | <b>Ponto Canal</b> | Mod.    | Ang.             | Freq.             | V                       | Va           | 58.97 Hz                 |              | $-10,00$ mHz $-4,44$ mHz/s 15,00 |                | 17.75 s       | <b>Ponto</b> Canal |                                                | Mod.    | Ana.                                  | Freq.                 |
| Va                      | AO_V01             | 66.40 V | $0^{\circ}$      | 59.03 Hz          | $\overline{\mathsf{v}}$ | <b>Vb</b>    | 58.97 Hz                 |              | -10,00 mHz -4,44 mHz/s 15,00     |                | 17.75 s       | l Va               | AO_V01                                         | 66.40 V | $0^{\circ}$                           | 60.00 Hz              |
| Vb                      | AO_V02             | 66,40 V | $-120.0$         | 59,03 Hz          | $\overline{\mathbf{v}}$ | Vc           | 58,97 Hz                 |              | $-10,00$ mHz $-4,44$ mHz/        | 15.00          | 17.75 s       | IVЬ                | AO_V02                                         | 66.40 V | $-120.0$ $^{\circ}$                   | 60.00 Hz              |
| Vc                      | AO_V03             | 66,40 V | 120,0°           | 59,03 Hz          | $\overline{\mathbb{R}}$ | la           |                          |              |                                  |                |               | <b>Vc</b>          | AO_V03                                         | 66,40 V | 120.0°                                | 60,00 Hz              |
| la                      | AO 101             | 0A      | $\overline{0}$ . | 60.00 Hz          | $\overline{\mathbb{F}}$ | $\mathbf{b}$ |                          |              |                                  |                |               | la.                | AO 101                                         | 0A      | $0^{\circ}$                           | 60.00 Hz              |
| IЬ                      | AO_I02             | 0A      | $0^{\circ}$      | 60.00 Hz          | F                       | Ic           |                          |              |                                  |                |               | $\mathbf{b}$       | AO_I02                                         | 0 A     | $0^{\circ}$                           | 60.00 Hz              |
| <b>lc</b>               | AO_103             | 0 A     | $0^{\circ}$      | 60.00 Hz          |                         | UD01         |                          |              |                                  |                |               | lc.                | AO_I03                                         | 0 A     | 0 <sup>o</sup>                        | 60.00 Hz              |
| <b>UD01</b>             | AO V04             | 0V      | $0^{\circ}$      | 60.00 Hz          |                         | <b>UD02</b>  |                          |              |                                  |                |               | UD01               | AO V04                                         | 0V      | $0^{\circ}$                           | 60.00 Hz              |
| <b>UD02</b>             | AO_I04             | 0A      | $0^{\circ}$      | 60,00 Hz          |                         | <b>UD03</b>  |                          |              |                                  |                |               | <b>UD02</b>        | AO_I04                                         | 0A      | 0.                                    | 60.00 Hz              |
| <b>UD03</b>             | AO 105             | 0 A     | $0^{\circ}$      | 60.00 Hz          |                         | <b>UD04</b>  |                          |              |                                  |                |               | <b>UD03</b>        | AO 105                                         | 0 A     | $0^{\circ}$                           | 60.00 Hz              |
| <b>UD04</b>             | AO 106             | 0 A     | $0^{\circ}$      | 60.00 Hz          |                         |              |                          |              |                                  |                |               | <b>UD04</b>        | AO 106                                         | 0 A     | $0^{\circ}$                           | 60.00 Hz              |
|                         | Saídas Binárias    |         |                  |                   |                         | Saídas GOOSE |                          |              |                                  |                |               |                    |                                                |         |                                       |                       |
|                         |                    |         |                  |                   |                         |              |                          |              |                                  |                |               |                    |                                                |         |                                       |                       |
| <b>Canal</b>            |                    | Incr.   | Reset            |                   |                         | Canal        | Incr.                    | <b>Reset</b> |                                  |                |               |                    |                                                |         |                                       |                       |
| <b>BO01</b>             |                    |         |                  |                   |                         |              |                          |              |                                  |                |               |                    |                                                |         |                                       |                       |
| <b>BO02</b>             |                    |         |                  |                   |                         |              |                          |              |                                  |                |               |                    | lncr.                                          |         |                                       |                       |
| <b>BO03</b>             |                    |         |                  |                   |                         |              |                          |              |                                  |                |               |                    |                                                |         | Limite                                |                       |
| <b>BO04</b>             |                    |         |                  |                   |                         |              |                          |              |                                  |                | Valor Inicial |                    |                                                |         |                                       |                       |
| <b>BO05</b>             |                    |         |                  |                   |                         |              |                          |              |                                  |                |               |                    |                                                |         |                                       |                       |
| <b>BO06</b>             |                    |         |                  |                   |                         |              |                          |              |                                  |                |               | - 1<br>Tempo de    | $\overline{\phantom{a}}$<br><b>Tempo Reset</b> |         |                                       |                       |
| <b>BO07</b>             |                    |         |                  |                   |                         |              |                          |              |                                  |                |               | Geração a          |                                                |         |                                       |                       |
| <b>BO08</b>             |                    |         |                  |                   |                         |              |                          |              |                                  |                |               | Cada Incr.         |                                                |         |                                       |                       |

**Figura 27**

## <span id="page-16-1"></span>**8.3** *Tela principal 81U-2*

Na segunda sequência configura-se uma situação para verificar a subfrequência do segundo elemento cujo ajuste está em 58,0Hz e 1,0s. No lugar de *"Seq 002"* escreva *"81U-2".* Em seguida clique no botão em destaque da figura a seguir.

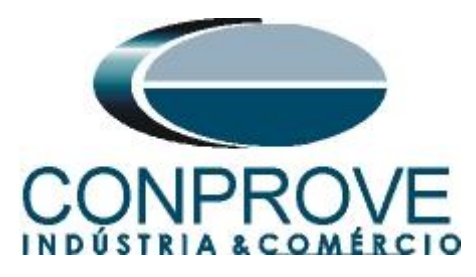

|                   | m <sub>1</sub><br>$\frac{1}{2}$ =   Ramp 2.02.191 (64 Bits) - CE-6710 (0161117)<br>$\Box$ |                         |                                  |         |                            |                       |                                                                                                    |        |                                      |                                                      |                   |                                  |              |             |                            |                                                                              |                                        |             |
|-------------------|-------------------------------------------------------------------------------------------|-------------------------|----------------------------------|---------|----------------------------|-----------------------|----------------------------------------------------------------------------------------------------|--------|--------------------------------------|------------------------------------------------------|-------------------|----------------------------------|--------------|-------------|----------------------------|------------------------------------------------------------------------------|----------------------------------------|-------------|
| Arquivo           |                                                                                           | Início                  | Exibir<br><b>Opcões Software</b> |         |                            |                       |                                                                                                    |        |                                      |                                                      |                   |                                  |              |             |                            |                                                                              |                                        |             |
| 0<br><b>Direc</b> |                                                                                           | Canais <i>N</i> Conexão |                                  |         |                            |                       | 高 Config Hrd ☆ Config GOOSE A B Inserir Cópia 19 B T Ref Ang Automática<br>● Config Sync %、Config SV Level B Excluir Sel. 19 B   Va<br>Inserir a Mova<br>Nova <b>20</b> Excluir Todas Separar Nós/Bin |        | 製<br>Reeditar<br>Teste               | Em Edição<br>Excluir Teste<br><b>翻</b> Excluir Todos |                   | Iniciar<br>Parar<br>$\mathbf{r}$ |              |             |                            | $\blacktriangleright_{\!\!\mathfrak{m}}$<br>Geração<br>Estática <del>-</del> | <b>RG</b> data<br>军<br>Ajustes $6 + R$ |             |
|                   |                                                                                           | Hardware                |                                  |         |                            | Seguência             |                                                                                                    |        |                                      | Resultados                                           |                   |                                  |              | Geração     |                            |                                                                              | Opcões                                 |             |
|                   | Sequências                                                                                |                         |                                  |         |                            |                       |                                                                                                    |        |                                      |                                                      |                   |                                  |              |             |                            |                                                                              |                                        | $\bullet$ X |
|                   | 001                                                                                       | $81U-1$                 |                                  | 17.75 s | 002                        | $81U-2$               | 0 s                                                                                                    |        | 003                                  | Seq <sub>003</sub>                                   |                   | 0 <sub>s</sub>                   |              | 004         | Seg004                     |                                                                              | 0 s                                    |             |
| $\sim$            |                                                                                           | Canais/Definição        |                                  |         |                            | Canais/Definição      |                                                                                                    |        |                                      | Canais/Definição                                     |                   |                                  |              |             | Canais/Definição           |                                                                              |                                        |             |
|                   |                                                                                           | <b>Ponto Canal</b>      | <b>Definições</b>                |         |                            | <b>Ponto</b> Canal    | <b>Definições</b>                                                                                                    |        |                                      | <b>Ponto</b> Canal                                   | <b>Definições</b> |                                  |              |             | <b>Ponto</b> Canal         | <b>Definições</b>                                                            |                                        |             |
|                   | Va                                                                                        | AO_V01                  | Frequência                       | m.      | Va                         | AO_V01                | Módulos                                                                                                    | $\sim$ | <b>Va</b>                            | AO_V01                                               | Módulos           |                                  | $\mathbf{r}$ | Va          | AO_V01                     | Módulos                                                                      | m.                                     |             |
|                   | Vb                                                                                        | AO_V02                  | tincr 2,25 s; tReset 250,0 ms    |         | Vb                         | <b>AO V02</b>         | tincr $0.500 s$                                                                                                    |        | <b>V<sub>b</sub></b>                 | AO_V02                                               | tincr $0.500 s$   |                                  |              | Vb          | <b>AO V02</b>              | tincr $0.500 s$                                                              |                                        |             |
|                   | Vc                                                                                        | AO_V03                  |                                  |         | Vc                         | AO_V03                |                                                                                                    |        | <b>Vc</b>                            | AO_V03                                               |                   |                                  |              | Vc          | AO V03                     |                                                                              |                                        |             |
|                   | la.                                                                                       | AO 101                  |                                  |         | la                         | AO 101                |                                                                                                    |        | la                                   | AO 101                                               |                   |                                  |              | la          | AO 101                     |                                                                              |                                        |             |
|                   | IЬ                                                                                        | AO_I02                  |                                  |         | IЬ                         | AO_I02                |                                                                                                    |        | Ib                                   | AO_I02                                               |                   |                                  |              | Ib          | AO_I02                     |                                                                              |                                        |             |
|                   | lc.                                                                                       | AO_I03                  |                                  |         | lc.                        | AO_I03                |                                                                                                    |        | lc                                   | AO 103                                               |                   |                                  |              | <b>Ic</b>   | AO 103                     |                                                                              |                                        |             |
| <b>S</b>          | <b>UD01</b>                                                                               | AO V04                  |                                  |         | <b>UD01</b><br><b>UD02</b> | <b>AO V04</b>         |                                                                                                    |        | UD <sub>01</sub><br>UD <sub>02</sub> | AO V04                                               |                   |                                  |              | <b>UD01</b> | AO V04                     |                                                                              |                                        |             |
|                   | <b>UD02</b>                                                                               | AO 104<br>UD03 AO_I05   |                                  |         |                            | AO 104<br>UD03 AO_I05 |                                                                                                    |        | UD <sub>03</sub>                     | AO 104<br>AO_105                                     |                   |                                  |              |             | UD02 AO 104<br>UD03 AO_I05 |                                                                              |                                        |             |
|                   |                                                                                           | UD04 AO_I06             |                                  |         |                            | UD04 AO_I06           |                                                                                                    |        |                                      | UD04 AO_106                                          |                   |                                  |              |             | UD04 AO_106                |                                                                              |                                        |             |
|                   |                                                                                           |                         |                                  |         |                            |                       |                                                                                                    |        |                                      |                                                      |                   |                                  |              |             |                            |                                                                              |                                        |             |
|                   |                                                                                           |                         |                                  |         |                            |                       |                                                                                                    |        |                                      |                                                      |                   |                                  |              |             |                            |                                                                              |                                        |             |
|                   |                                                                                           |                         |                                  |         |                            |                       |                                                                                                    |        |                                      |                                                      |                   |                                  |              |             |                            |                                                                              |                                        |             |
|                   |                                                                                           |                         |                                  |         |                            |                       |                                                                                                    |        |                                      |                                                      |                   |                                  |              |             |                            |                                                                              |                                        |             |

**Figura 28**

## <span id="page-17-0"></span>**8.4** *Tela para incrementação 81U-2*

No campo *"Tipo de Rampa"* escolha a opção *"Frequência"* em seguida, selecione a opção *"Pulsada".* Para valores de tensões, sejam iniciais ou de reset, utilize a tensão nominal de 66,40V trifásico equilibrado ABC. Para frequência inicial utilize 58,03Hz e para final 57,97Hz com um passo de -10mHz. No campo *"Tempo de Geração a Cada Incr."* o usuário deve configurar um tempo sempre maior do que o tempo de atuação. Nesse caso foi escolhido um tempo de 1,25s. O *"Tempo Reset"* foi ajustado como 0,25 segundos.

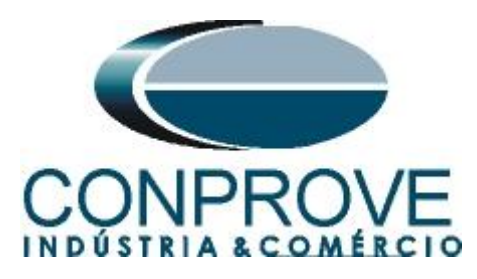

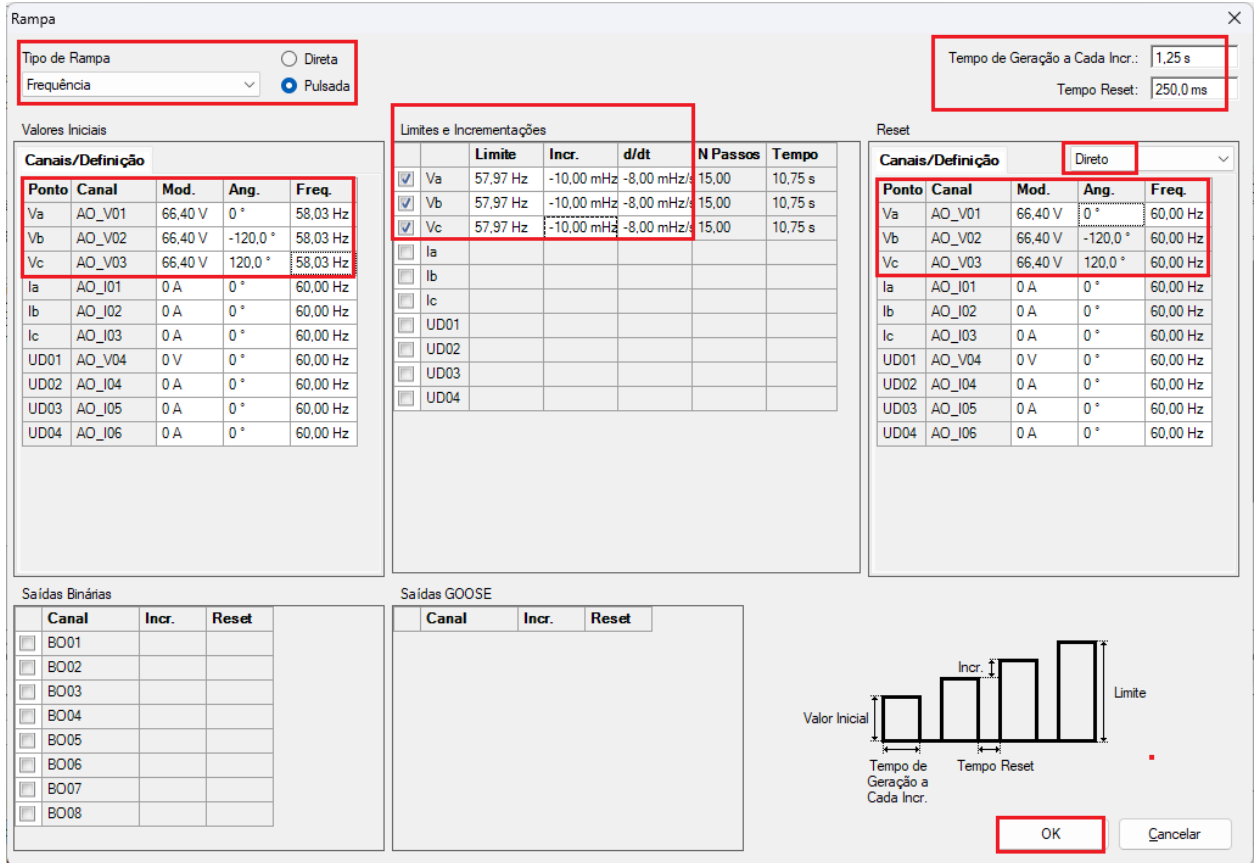

# **Figura 29**

<span id="page-18-0"></span>**8.5** *Tela principal 81O-1*

Na terceira sequência configura-se uma situação para verificar a sobrefrequência do primeiro elemento cujo ajuste está em 61,0Hz e 2,0s. No lugar de *"Seq 003"* escreva *"81O-1"*. Em seguida clique no botão em destaque da figura a seguir.

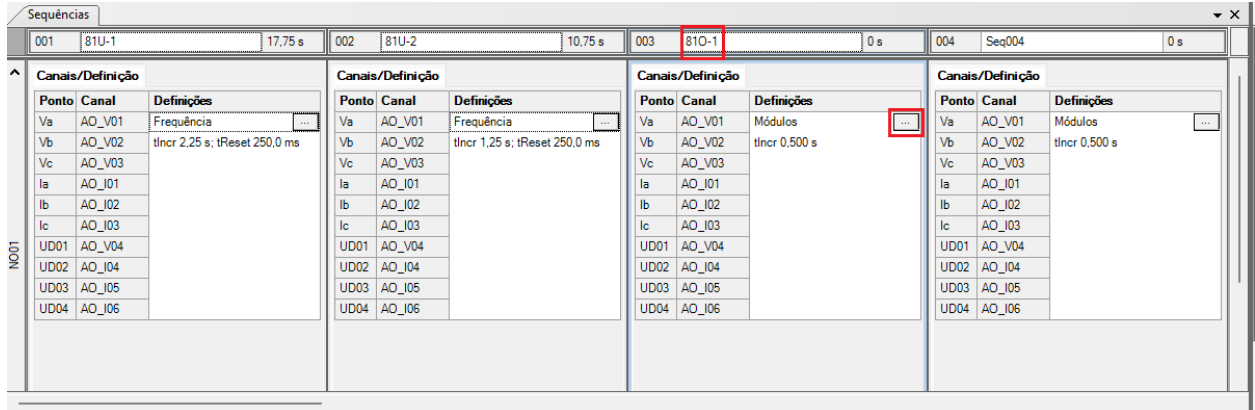

**Figura 30**

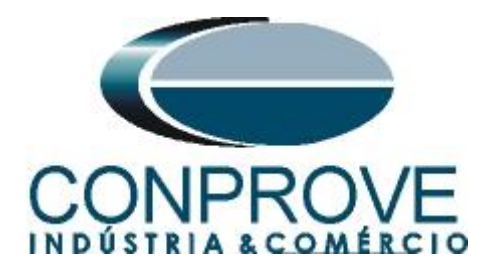

## <span id="page-19-0"></span>**8.6** *Tela para incrementação 81O-1*

No campo *"Tipo de Rampa"* escolha a opção *"Frequência"* em seguida, selecione a opção *"Pulsada".* Para valores de tensões, sejam iniciais ou de reset, utilize a tensão nominal de 66,40V trifásico equilibrado ABC. Para frequência inicial utilize 60,97Hz e para final 61,03 Hz com um passo de 10mHz. No campo *"Tempo de Geração a Cada Incr."* o usuário deve configurar um tempo sempre maior do que o tempo de atuação. Nesse caso foi escolhido um tempo de 2,25s. O *"Tempo Reset"* foi ajustado como 0,25 segundos.

| Tipo de Rampa                  |                  |         |              | $\bigcap$ Direta |                         |                  |                          |              |                            |          |               |                       |                          |         | Tempo de Geração a Cada Incr.: 2,25 s |                       |
|--------------------------------|------------------|---------|--------------|------------------|-------------------------|------------------|--------------------------|--------------|----------------------------|----------|---------------|-----------------------|--------------------------|---------|---------------------------------------|-----------------------|
| Frequência                     |                  |         | $\checkmark$ | <b>O</b> Pulsada |                         |                  |                          |              |                            |          |               |                       |                          |         |                                       | Tempo Reset: 250,0 ms |
| <b>Valores Iniciais</b>        |                  |         |              |                  |                         |                  | Limites e Incrementações |              |                            |          |               | Reset                 |                          |         |                                       |                       |
|                                | Canais/Definição |         |              |                  |                         |                  | Limite                   | Incr.        | d/dt                       | N Passos | Tempo         |                       | Canais/Definicão         |         | Direto                                |                       |
| <b>Ponto Canal</b>             |                  | Mod.    | Ang.         | Freq.            | $\overline{\mathsf{v}}$ | Va               | 61.03 Hz                 |              | 10,00 mHz 4,44 mHz/s 15,00 |          | 17.75 s       |                       | <b>Ponto Canal</b>       | Mod.    | Ang.                                  | Freq.                 |
| Va                             | AO_V01           | 66,40 V | $0^{\circ}$  | 60.97 Hz         | $\overline{\mathsf{v}}$ | Vb               | 61.03 Hz                 |              | 10.00 mHz 4.44 mHz/s 15.00 |          | 17.75 s       | Va                    | AO_V01                   | 66.40 V | $0^{\circ}$                           | 60.00 Hz              |
| Vb                             | AO_V02           | 66,40 V | $-120.0$     | 60,97 Hz         | $\overline{\mathsf{v}}$ | <b>Vc</b>        | 61,03 Hz                 |              | 10,00 mHz 4,44 mHz/s 15,00 |          | 17.75 s       | VЪ                    | AO_V02                   | 66,40 V | $-120.0$ $^{\circ}$                   | 60,00 Hz              |
| <b>Vc</b>                      | AO_V03           | 66,40 V | 120.0°       | 60.97 Hz         |                         | la               |                          |              |                            |          |               | <b>Vc</b>             | AO_V03                   | 66,40 V | 120.0°                                | 60,00 Hz              |
| la                             | AO 101           | 0 A     | $0^{\circ}$  | 60.00 Hz         |                         | $\mathsf{lb}$    |                          |              |                            |          |               | la.                   | AO 101                   | 0A      | $0^{\circ}$                           | 60.00 Hz              |
| IЬ                             | AO_I02           | 0A      | $0^{\circ}$  | 60.00 Hz         |                         | lc               |                          |              |                            |          |               | lb.                   | AO_I02                   | 0A      | $0^{\circ}$                           | 60.00 Hz              |
| <b>lc</b>                      | AO_I03           | 0A      | $0^{\circ}$  | 60.00 Hz         |                         | UD <sub>01</sub> |                          |              |                            |          |               | lc.                   | AO_I03                   | 0 A     | $0^{\circ}$                           | 60.00 Hz              |
| UD01                           | AO V04           | 0V      | $0^{\circ}$  | 60.00 Hz         |                         | <b>UD02</b>      |                          |              |                            |          |               | <b>UD01</b>           | AO V04                   | 0V      | $0^{\circ}$                           | 60.00 Hz              |
| UD02                           | AO_I04           | 0 A     | $0^{\circ}$  | 60,00 Hz         |                         | <b>UD03</b>      |                          |              |                            |          |               | UD02                  | AO_I04                   | 0 A     | $0^{\circ}$                           | 60.00 Hz              |
| <b>UD03</b>                    | AO 105           | 0A      | $0^{\circ}$  | 60.00 Hz         |                         | UD <sub>04</sub> |                          |              |                            |          |               | <b>UD03</b>           | AO 105                   | 0A      | $0^{\circ}$                           | 60.00 Hz              |
| <b>UD04</b>                    | AO 106           | 0 A     | $0^{\circ}$  | 60,00 Hz         |                         |                  |                          |              |                            |          |               | UD04                  | AO 106                   | 0A      | $0^{\circ}$                           | 60.00 Hz              |
|                                |                  |         |              |                  |                         |                  |                          |              |                            |          |               |                       |                          |         |                                       |                       |
|                                |                  |         |              |                  |                         |                  |                          |              |                            |          |               |                       |                          |         |                                       |                       |
|                                |                  |         |              |                  |                         | Saídas GOOSE     |                          |              |                            |          |               |                       |                          |         |                                       |                       |
| <b>Canal</b>                   |                  | Incr.   | <b>Reset</b> |                  |                         | Canal            | Incr.                    | <b>Reset</b> |                            |          |               |                       |                          |         |                                       |                       |
| <b>BO01</b>                    |                  |         |              |                  |                         |                  |                          |              |                            |          |               |                       |                          |         |                                       |                       |
| <b>BO02</b>                    |                  |         |              |                  |                         |                  |                          |              |                            |          |               |                       | <b>Incr</b>              |         |                                       |                       |
| <b>BO03</b>                    |                  |         |              |                  |                         |                  |                          |              |                            |          |               |                       |                          |         | Limite                                |                       |
| <b>BO04</b>                    |                  |         |              |                  |                         |                  |                          |              |                            |          | Valor Inicial |                       |                          |         |                                       |                       |
| <b>BO05</b>                    |                  |         |              |                  |                         |                  |                          |              |                            |          |               |                       | $\overline{\phantom{1}}$ |         |                                       |                       |
| Saídas Binárias<br><b>BO06</b> |                  |         |              |                  |                         |                  |                          |              |                            |          |               | Tempo de<br>Geração a | <b>Tempo Reset</b>       |         |                                       |                       |
| <b>BO07</b><br><b>BO08</b>     |                  |         |              |                  |                         |                  |                          |              |                            |          |               | Cada Incr.            |                          |         |                                       |                       |

**Figura 31**

## <span id="page-19-1"></span>**8.7** *Tela principal 81O-2*

Na quarta sequência configura-se uma situação para verificar a sobrefrequência do segundo elemento cujo ajuste está em 62,0Hz e 1,0s. No lugar de *"Seq 004"* escreva *"81O-2".* Em seguida clique no botão em destaque da figura a seguir.

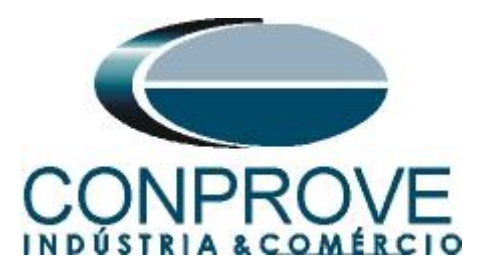

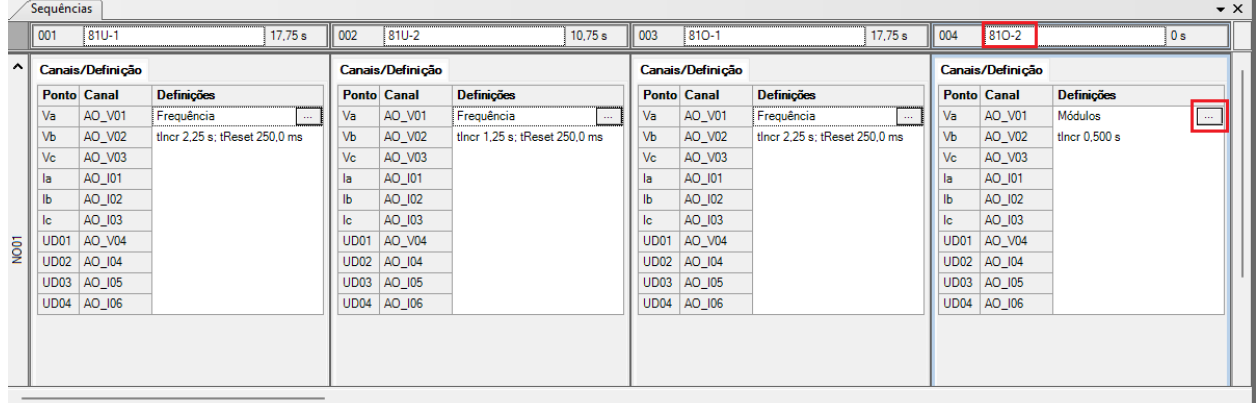

**Figura 32**

#### <span id="page-20-0"></span>**8.8** *Tela para incrementação 81O-2*

No campo *"Tipo de Rampa"* escolha a opção *"Frequência"* em seguida selecione a opção "pulsada". Para valores de tensões sejam iniciais ou de reset, utilize a tensão nominal de 66,40V trifásico equilibrado ABC. Para frequência inicial utilize 61,97Hz e para final 62,03Hz com um passo de 10mHz. No campo *"Tempo de Geração a Cada Incr."* o usuário deve configurar um tempo sempre maior do que o tempo de atuação. Nesse caso foi escolhido um tempo de 1,25s. O *"Tempo Reset"* foi ajustado como 0,25 segundos

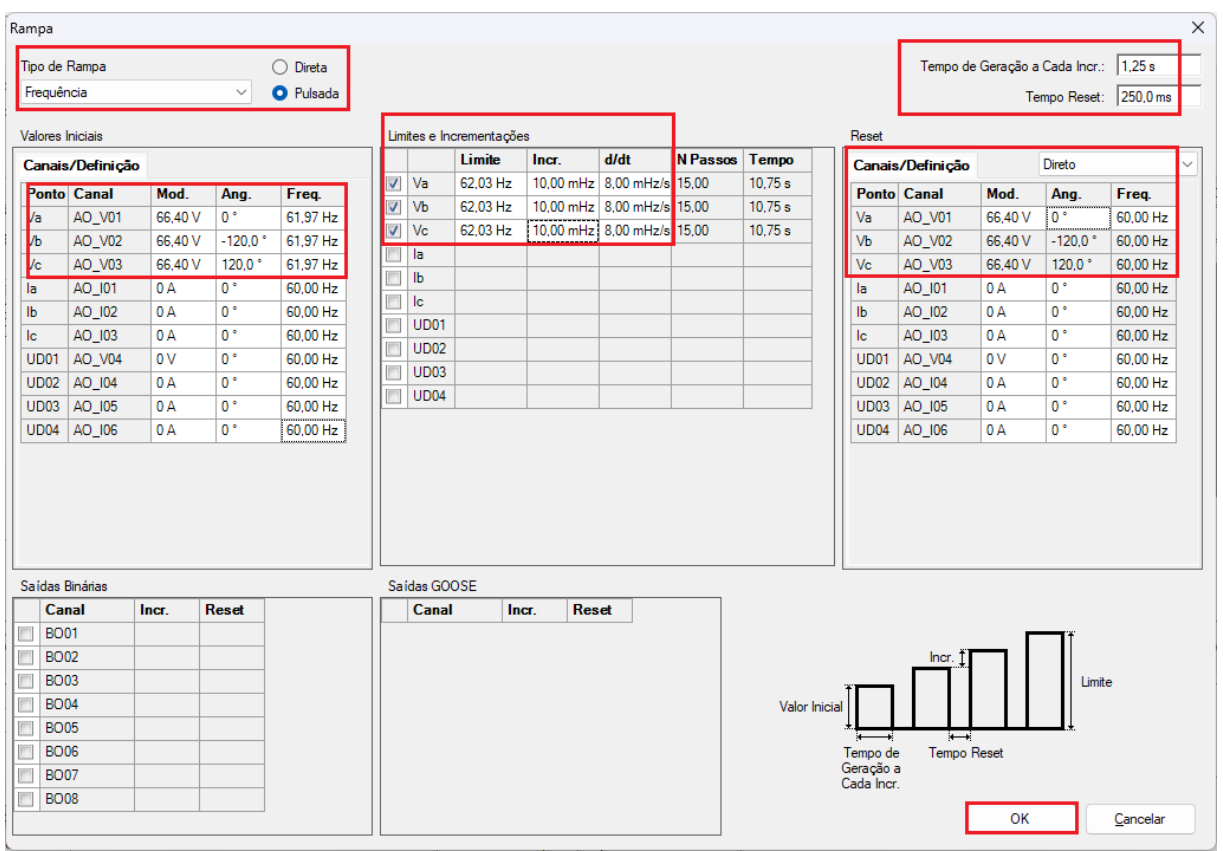

**Figura 33**

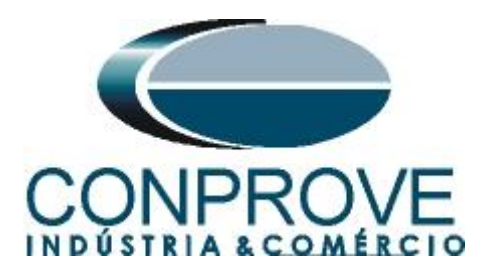

## <span id="page-21-0"></span>**8.9** *Avaliação dos pick-ups*

Clicando no campo *"Rampa",* como demonstra a próxima figura, podem-se configurar quatro avaliações de pick-up da seguinte forma.

|                          | Arquivo            | Início                                                                      | All D B H =   Ramp 2.02.191 (64 Bits) - CE-6710 (0161117)<br>Exibir Opções Software |                                           |              |                            |                                                                   |                 |                        |                                                                      |                                     |                                   |                |                            |                                          |                                                                    |                                              |   |                              | Ō<br>$\times$                  |
|--------------------------|--------------------|-----------------------------------------------------------------------------|-------------------------------------------------------------------------------------|-------------------------------------------|--------------|----------------------------|-------------------------------------------------------------------|-----------------|------------------------|----------------------------------------------------------------------|-------------------------------------|-----------------------------------|----------------|----------------------------|------------------------------------------|--------------------------------------------------------------------|----------------------------------------------|---|------------------------------|--------------------------------|
|                          | Θ<br><b>Direc</b>  | Config Sync 5 <sub>v</sub> Config SV<br>Canais <i>N</i> Conexão<br>Hardware | Config Hrd < Config GOOSE                                                           | b<br>Inserir<br>Nova <a>Excluir Todas</a> | Excluir Sel. | 惚ぼ!<br>Sequência           | Inserir Cópia   8   V Ref Ang Automática<br>Va<br>Separar Nós/Bin |                 | 鬣<br>Reeditar<br>Teste | Em Edição<br>图 Excluir Teste<br><b>闘</b> Excluir Todos<br>Resultados |                                     | <b>De</b><br><b>Iniciar</b> Parar |                | Geração                    | <b>Ú</b> N° de Repetições 0 <del>↓</del> | $\blacktriangleright_{\!\!\textnormal{II}}$<br>Geração<br>Estática | ※転<br>米 美<br>有<br>Ajustes<br>$6 -$<br>Opções | 靈 | $\circ$<br>Relatório Unids   | 壼<br>Layout                    |
|                          |                    | Sequências                                                                  |                                                                                     |                                           |              |                            |                                                                   |                 |                        |                                                                      |                                     |                                   |                |                            |                                          |                                                                    | $\bullet$ $\times$                           |   | Forma de Onda                | $\overline{\mathbf{v}} \times$ |
|                          | 001                | $810 - 1$                                                                   |                                                                                     | 17.75 s                                   | 002          | $ 81U-2 $                  |                                                                   | 10.75 s         | 003                    | 810-1                                                                |                                     |                                   | 17.75 s        | 004                        | 810-2                                    |                                                                    | 10.75 s                                      |   | NO01 - Tensões               |                                |
| ^                        |                    | Canais/Definição                                                            |                                                                                     |                                           |              | Canais/Definição           |                                                                   |                 |                        | Canais/Definição                                                     |                                     |                                   |                |                            | Canais/Definicão                         |                                                                    |                                              |   | V AO_V01<br>V AO_V02         |                                |
|                          |                    | <b>Ponto Canal</b>                                                          | <b>Definições</b>                                                                   |                                           |              | <b>Ponto Canal</b>         | <b>Definições</b>                                                 |                 |                        | <b>Ponto Canal</b>                                                   | <b>Definições</b>                   |                                   |                |                            | <b>Ponto Canal</b>                       | <b>Definições</b>                                                  |                                              |   | V AO_V03                     |                                |
|                          | Va                 | AO_V01                                                                      | Frequência                                                                          |                                           | Va           | AO_V01                     | Frequência                                                        |                 | Va                     | AO_V01                                                               | Frequência                          |                                   |                | Va                         | AO_V01                                   | Frequência                                                         |                                              |   | $\boxed{V}$ AO V04           |                                |
|                          | Vb<br>Vc           | AO_V02<br>AO_V03                                                            | tincr 2,25 s; tReset 250,0 ms                                                       |                                           | Vb<br>Vc     | AO_V02<br>AO_V03           | tincr 1,25 s; tReset 250,0 ms                                     |                 | Vb<br>Vc               | AO_V02<br>AO_V03                                                     |                                     | tincr 2,25 s; tReset 250,0 ms     |                | <b>V<sub>b</sub></b><br>Vc | AO_V02<br>AO_V03                         |                                                                    | tincr 1,25 s; tReset 250,0 ms                |   |                              | $100.0 \frac{00}{100}$         |
|                          | la                 | AO_I01                                                                      |                                                                                     |                                           | la           | AO_I01                     |                                                                   |                 | la                     | AO_I01                                                               |                                     |                                   |                | la.                        | AO_I01                                   |                                                                    |                                              |   |                              |                                |
|                          | Ib                 | AO_I02                                                                      |                                                                                     |                                           | Ib           | AO 102                     |                                                                   |                 | IЬ                     | AO 102                                                               |                                     |                                   |                | $\mathbf{I}$               | AO_I02                                   |                                                                    |                                              |   |                              | ΟH                             |
|                          | lc                 | AO_I03                                                                      |                                                                                     |                                           | lc           | AO_I03                     |                                                                   |                 | lc                     | AO_I03                                                               |                                     |                                   |                | lc                         | AO_I03                                   |                                                                    |                                              |   |                              |                                |
| $\overline{\mathsf{sg}}$ |                    | UD01 AO_V04                                                                 |                                                                                     |                                           | UD01         | AO V04                     |                                                                   |                 |                        | UD01 AO_V04                                                          |                                     |                                   |                |                            | UD01 AO V04                              |                                                                    |                                              |   |                              | $-100.0$                       |
|                          |                    | UD02 AO_I04<br>UD03 AO_I05                                                  |                                                                                     |                                           |              | UD02 AO_I04<br>UD03 AO_105 |                                                                   |                 |                        | UD02 AO_I04<br>UD03 AO 105                                           |                                     |                                   |                |                            | UD02 AO_I04<br>UD03 AO 105               |                                                                    |                                              |   |                              | $\Omega$                       |
|                          |                    | UD04 AO_I06                                                                 |                                                                                     |                                           |              | UD04 AO_I06                |                                                                   |                 |                        | UD04 AO 106                                                          |                                     |                                   |                |                            | UD04 AO 106                              |                                                                    |                                              |   |                              |                                |
|                          |                    |                                                                             |                                                                                     |                                           |              |                            |                                                                   |                 |                        |                                                                      |                                     |                                   |                |                            |                                          |                                                                    |                                              |   | NO01 - Correntes<br>V AO 101 |                                |
|                          |                    |                                                                             |                                                                                     |                                           |              |                            |                                                                   |                 |                        |                                                                      |                                     |                                   |                |                            |                                          |                                                                    |                                              |   | 배 번째 배                       | - Th                           |
|                          |                    |                                                                             |                                                                                     |                                           |              |                            |                                                                   |                 |                        |                                                                      |                                     |                                   |                |                            |                                          |                                                                    |                                              |   |                              | 0 <sub>0</sub>                 |
|                          |                    |                                                                             |                                                                                     |                                           |              |                            |                                                                   |                 |                        |                                                                      |                                     |                                   |                |                            |                                          |                                                                    |                                              |   |                              |                                |
|                          | Avaliações         |                                                                             |                                                                                     |                                           |              |                            |                                                                   |                 |                        |                                                                      |                                     |                                   |                |                            |                                          |                                                                    |                                              |   |                              | <b>甲×</b>                      |
| Comp                     | ۰                  | <b>Nome</b><br>$\bullet$                                                    | <b>Ignorar antes</b>                                                                | Início                                    |              | Fim                        | <b>Tnominal</b>                                                   | <b>Tdesvio-</b> |                        | Tdesvio+                                                             | <b>Treal</b>                        | <b>T</b> desvio                   |                | <b>Status</b>              |                                          |                                                                    |                                              |   |                              |                                |
|                          | -                  | Temp<br>Aval. 1                                                             |                                                                                     |                                           |              |                            | 0 <sub>s</sub>                                                    | 0 <sub>s</sub>  |                        | 0 <sub>s</sub>                                                       | 0 <sub>s</sub>                      |                                   | 0 <sub>s</sub> |                            |                                          |                                                                    |                                              |   | Nível                        | Rampa<br>Calc.                 |
| scilog.                  | 全<br>۰             |                                                                             |                                                                                     |                                           |              |                            |                                                                   |                 |                        |                                                                      |                                     |                                   |                |                            |                                          |                                                                    |                                              |   |                              |                                |
|                          | Avaliações         |                                                                             | Relat TimeStamp GOOSE                                                               |                                           |              |                            |                                                                   |                 |                        |                                                                      |                                     |                                   |                |                            |                                          |                                                                    |                                              |   |                              |                                |
|                          | Lista de Erros     |                                                                             | Status Proteção                                                                     |                                           |              |                            |                                                                   |                 |                        |                                                                      |                                     |                                   |                |                            |                                          |                                                                    |                                              |   |                              |                                |
|                          | $\bigstar$ ON Line |                                                                             | Novo                                                                                |                                           |              |                            |                                                                   |                 |                        |                                                                      | Fonte Aux: 110,00 V Aquecimento: 0% |                                   |                |                            |                                          |                                                                    |                                              |   |                              |                                |

**Figura 34**

No lugar de *"Aval.1*" escreva *"81U-1\_pkp"*, em Rampa selecione *"81-1 > NO01"* para *"Condição"* ajuste *"BI01* (↑)*",* para *"Tipo"* escolha *"Frequência"*, para *"Saída"* ajuste "*Va"*, no campo *"Valor Nom"* configure 59,00Hz e nos campos relativos aos desvios ajuste 20mHz.

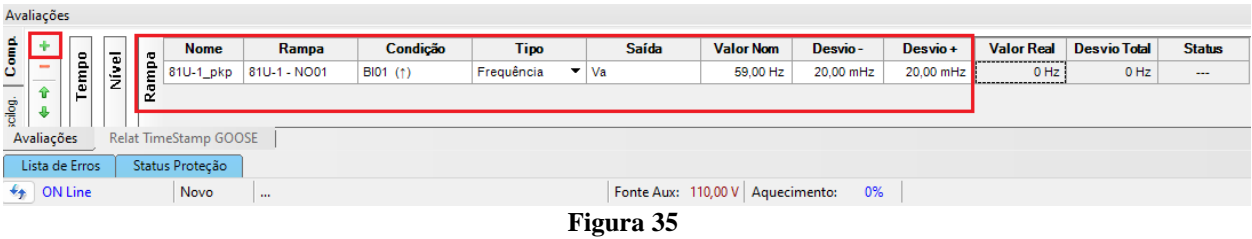

Clicando no ícone *"+"* da figura anterior inserem-se mais três avaliações. A configuração deve ser feita de maneira similar a primeira avaliação com mudanças nas binárias de atuação e valores dos pick-ups.

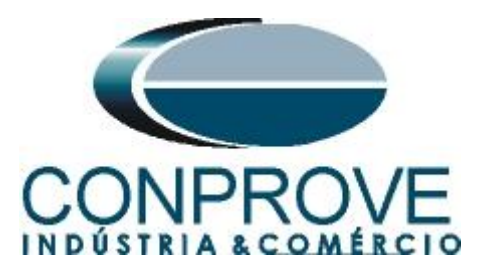

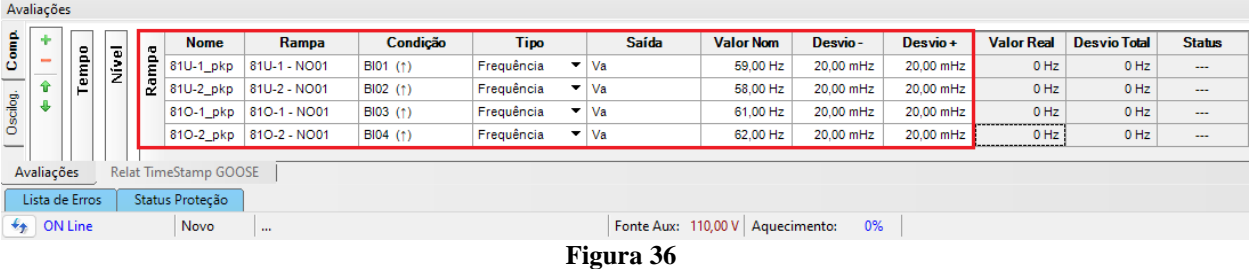

## <span id="page-22-0"></span>**8.10** *Ajustando gráficos*

Efetue um duplo clique na opção *"Forma de Onda"* e maximize a tela para escolher os sinais relevantes e inserir marcações para análise do tempo.

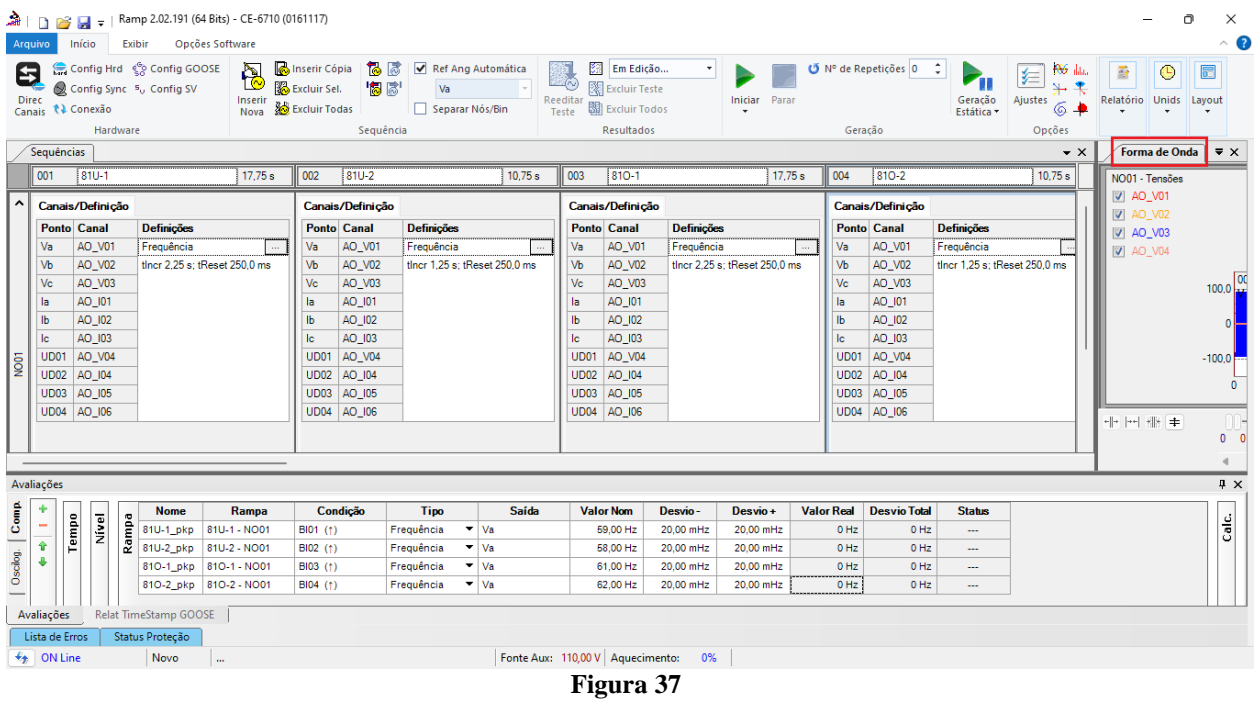

Clique com o botão direito no gráfico das tensões e escolha a opção destacada.

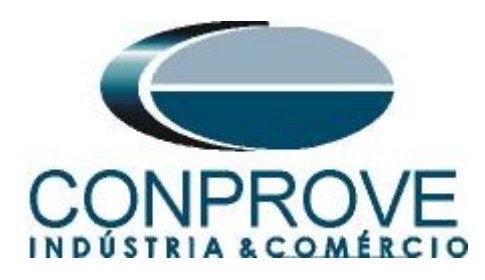

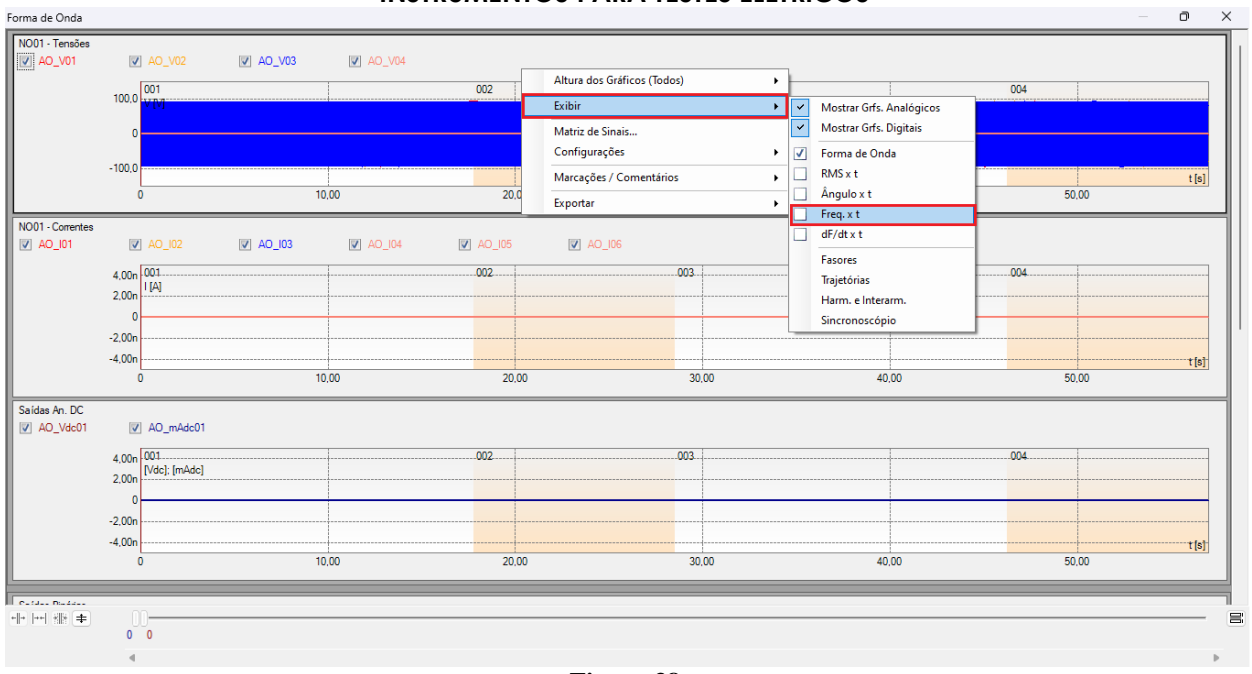

#### **Figura 38**

Selecione o gráfico da corrente *"NO01-Correntes"* e clique na tecla *"Delete".* Repita o procedimento para os gráficos de *"Saídas An. Dc"* e *"Saídas Binárias".* Além disso, desmarque o canal de tensão não utilizado AO\_V04.

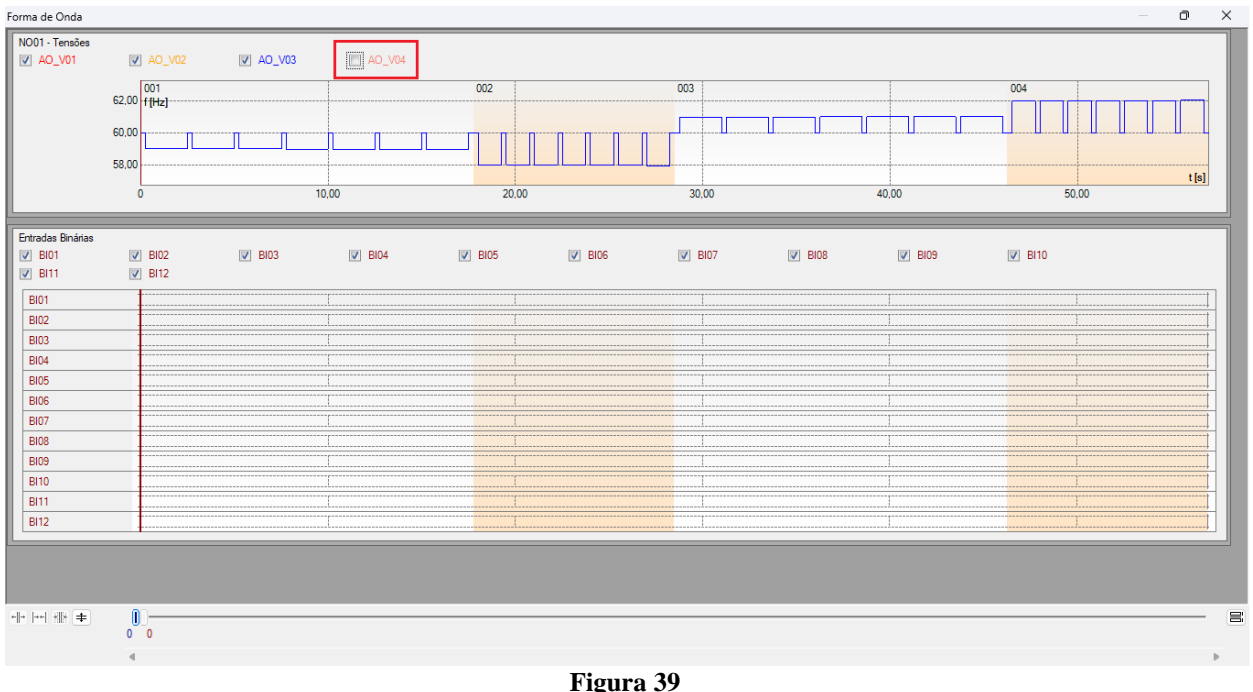

Clique com o botão direito e aumente a altura dos gráficos. O próximo passo é selecionar apenas as binárias *"BI01", "BI02", "BI03"* e *"BI04".*

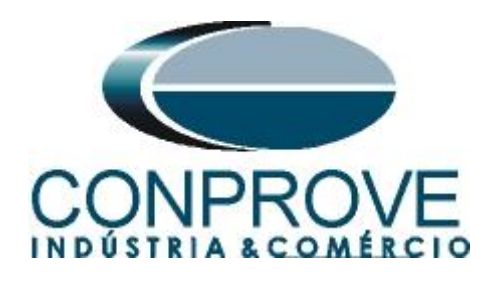

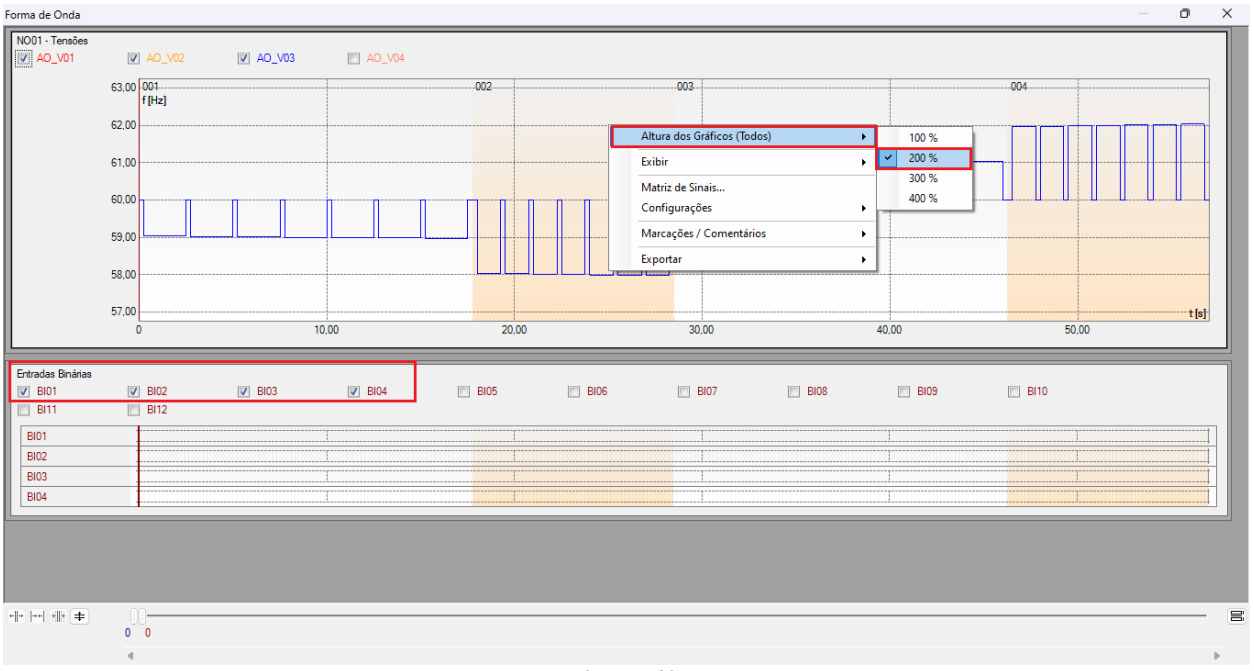

#### **Figura 40**

### <span id="page-24-0"></span>**8.11** *Análise do tempo*

Para avaliar o tempo deve-se marcar o valor da frequência onde ocorre à última incrementação ou decrementação de cada sequência. Para encontrar esses valores utilizam-se os cursores. Caso seja necessário pode-se efetuar um zoom para verificar o instante de tempo onde se deve realizar a marcação. Para isso clique com o botão esquerdo e arraste sobre a região desejada. Para retirar o zoom, basta realizar um duplo clique no gráfico. A figura a seguir mostra o tempo para os dois primeiros elementos.

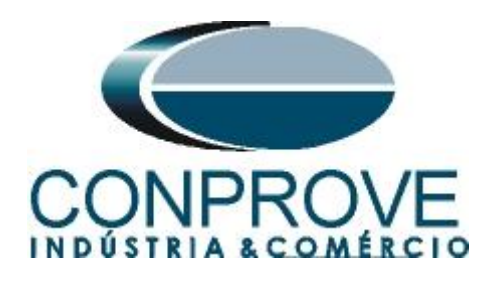

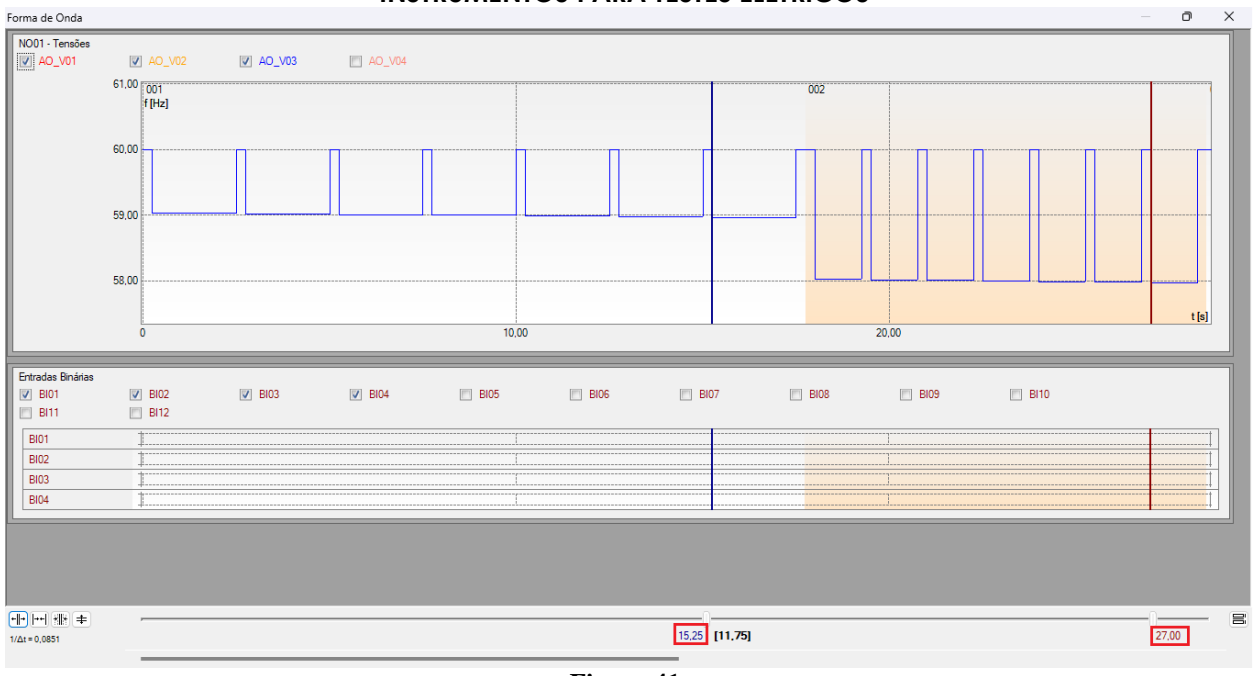

**Figura 41**

De acordo com a figura anterior conclui-se que o tempo onde se deve ser feito à marcação 1 é em 15,25 segundos e para a segunda em 27,00 segundos. A próxima figura mostra a posição dos dois últimos elementos.

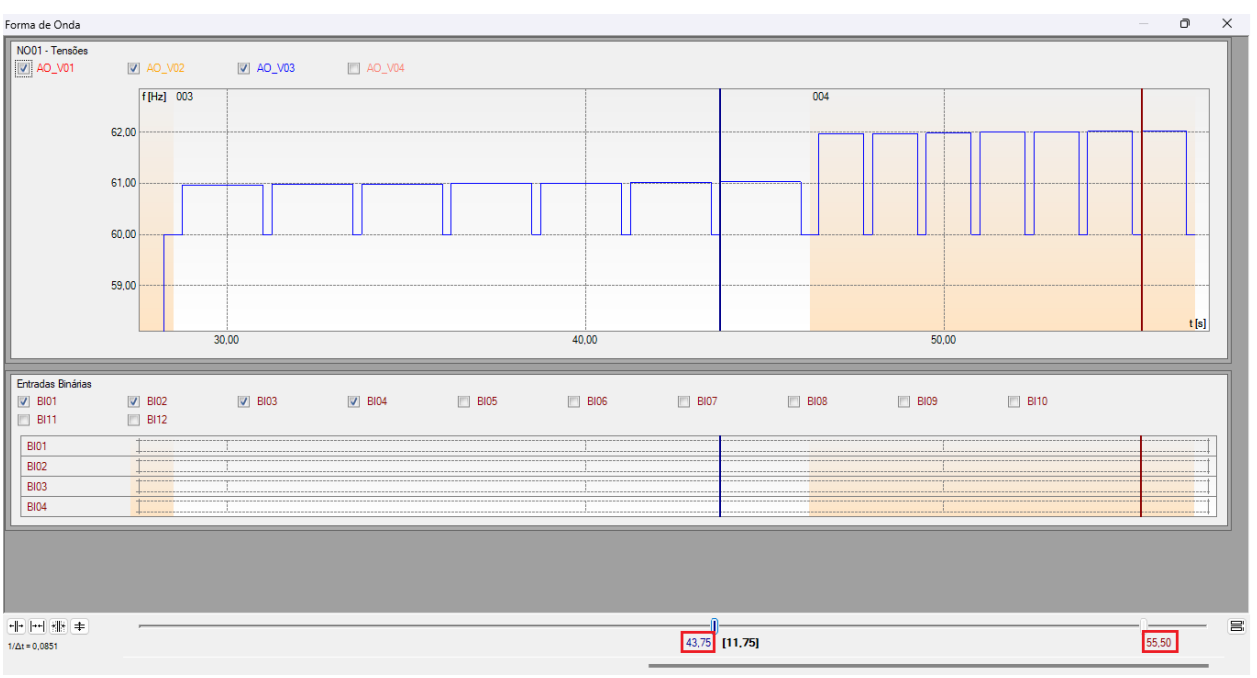

**Figura 42**

De acordo com a figura anterior conclui-se que o tempo onde se deve ser feito à marcação 3 é em 43,75 segundos e para a quarta em 55,50 segundos.

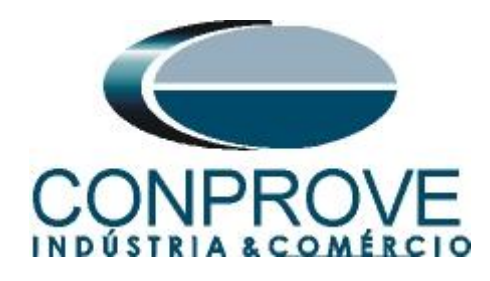

## <span id="page-26-0"></span>**8.12** *Inserindo marcação*

Para inserir a marcação clique com o botão direito do mouse em cima do gráfico e escolha a opção a seguir.

| Forma de Onda<br>NO01 - Tensões           |                            |                   |               |             |                                   |                       |                           |       |          |       | $\overline{\phantom{a}}$ | ο    |
|-------------------------------------------|----------------------------|-------------------|---------------|-------------|-----------------------------------|-----------------------|---------------------------|-------|----------|-------|--------------------------|------|
| V AO_V01                                  | $\sqrt{2}$ AO_V02          | $\sqrt{2}$ AO_V03 | $\Box$ AO_V04 |             |                                   |                       |                           |       |          |       |                          |      |
|                                           | 63.00 001<br>f[Hz]         |                   |               | $.002 -$    |                                   | $-003 -$              |                           |       | $.004 -$ |       |                          |      |
|                                           | 62,00                      |                   |               |             |                                   |                       |                           |       |          |       |                          |      |
|                                           |                            |                   |               |             | Altura dos Gráficos (Todos)       | $\blacktriangleright$ |                           |       |          |       |                          |      |
|                                           | 61,00                      |                   |               |             | Exibir                            | $\ddot{\phantom{1}}$  |                           |       |          |       |                          |      |
|                                           | 60,00                      |                   |               |             | Matriz de Sinais<br>Configurações | $\blacktriangleright$ |                           |       |          |       |                          |      |
|                                           | 59,00                      |                   |               |             | Marcações / Comentários           | $\mathbf{F}$          | Inserir Marcação          |       |          |       |                          |      |
|                                           | 58,00                      |                   |               |             | Exportar                          | $\mathbf{r}$          | Editar Marcações          |       |          |       |                          |      |
|                                           |                            |                   |               |             |                                   |                       | Inserir Comentário        |       |          |       |                          |      |
|                                           | 57,00<br>$\mathbf{0}$      |                   | 10,00         | 20,00       |                                   | 30,00                 | <b>Editar Comentários</b> | 40,00 |          | 50,00 |                          | t[s] |
|                                           |                            |                   |               |             |                                   |                       |                           |       |          |       |                          |      |
| Entradas Binárias                         |                            |                   |               |             |                                   |                       |                           |       |          |       |                          |      |
| $V$ BIO1<br>B11                           | $\vee$ BIO2<br>$\Box$ BI12 | $\vee$ BIO3       | $V$ BIO4      | $\Box$ BI05 | BIO6                              | <b>BIO7</b>           | $\Box$ BIO8               | B109  | B10      |       |                          |      |
| <b>BI01</b>                               |                            |                   |               |             |                                   |                       |                           |       |          |       |                          |      |
|                                           |                            |                   |               |             |                                   |                       |                           |       |          |       |                          |      |
|                                           |                            |                   |               |             |                                   |                       |                           |       |          |       |                          |      |
| <b>BI02</b><br><b>BI03</b><br><b>BI04</b> |                            |                   |               |             |                                   |                       |                           |       |          |       |                          |      |

**Figura 43**

Ajuste o primeiro tempo e repita o procedimento para as outras marcações.

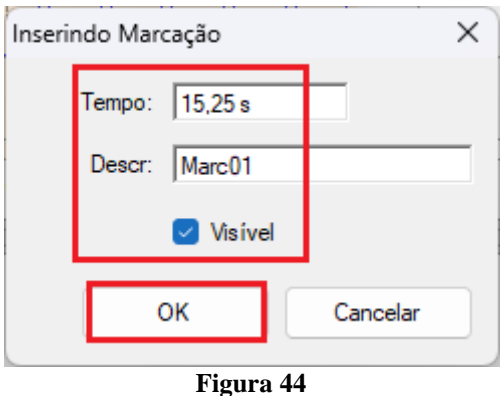

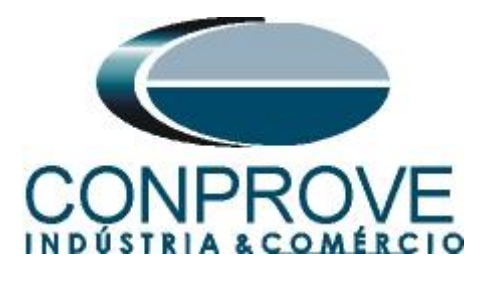

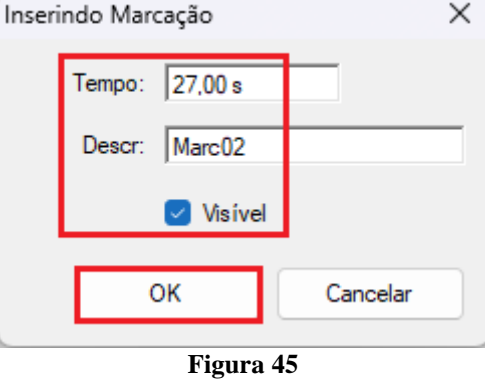

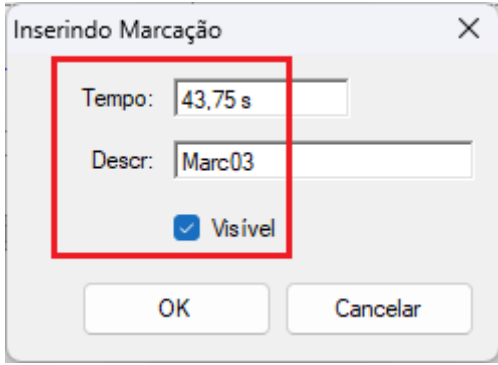

**Figura 46**

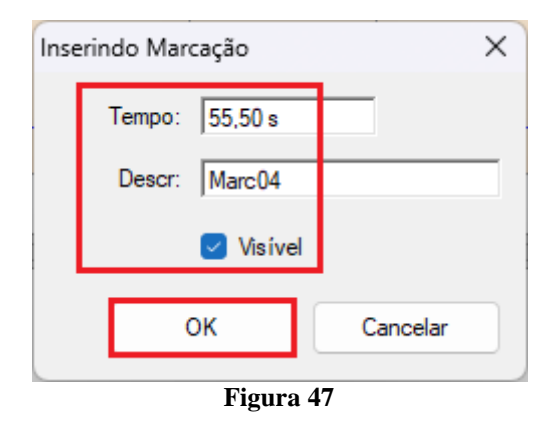

As marcações são mostradas na figura a seguir. Para retornar essa janela para a posição inicial efetue um duplo clique na barra superior (destacado em verde).

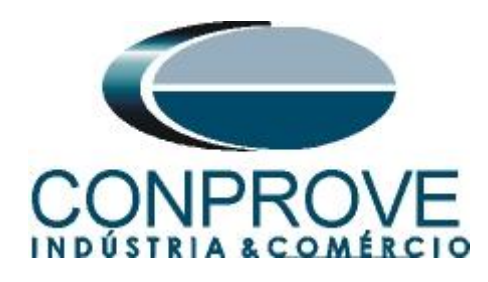

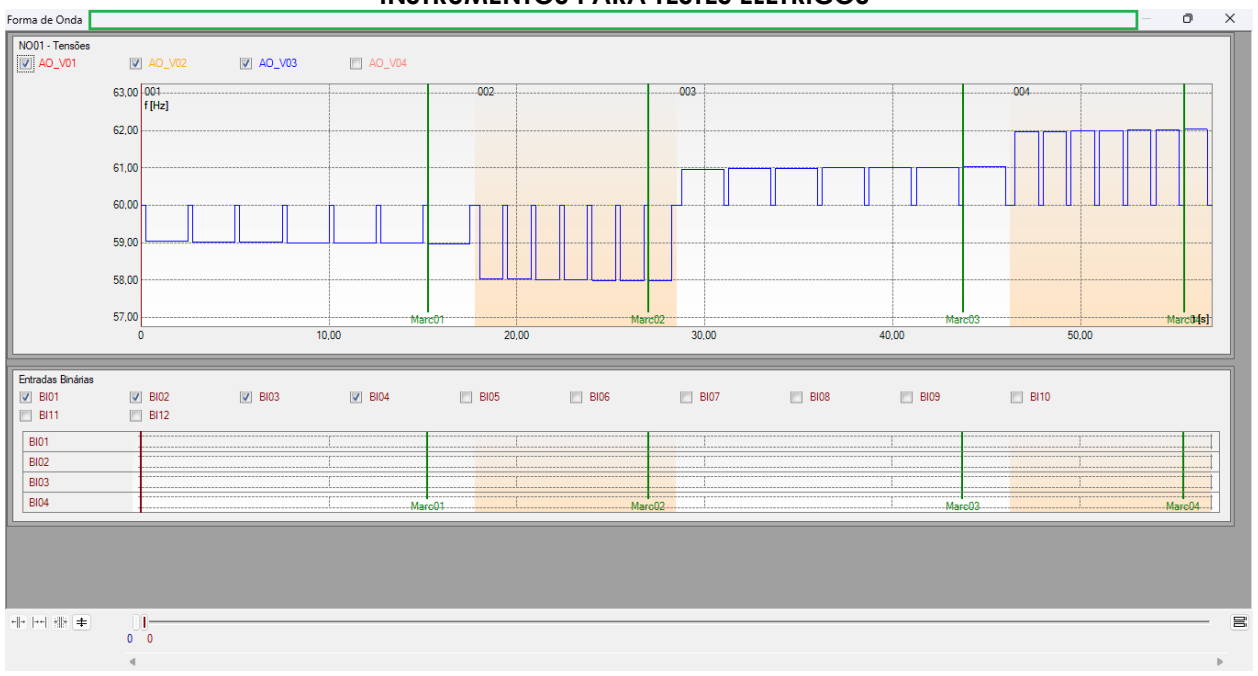

#### **Figura 48**

## <span id="page-28-0"></span>**8.13** *Avaliação do tempo*

Clicando no campo *"Tempo"*, como demonstra a próxima figura, podem-se configurar quatro avaliações de tempos de operações da seguinte forma.

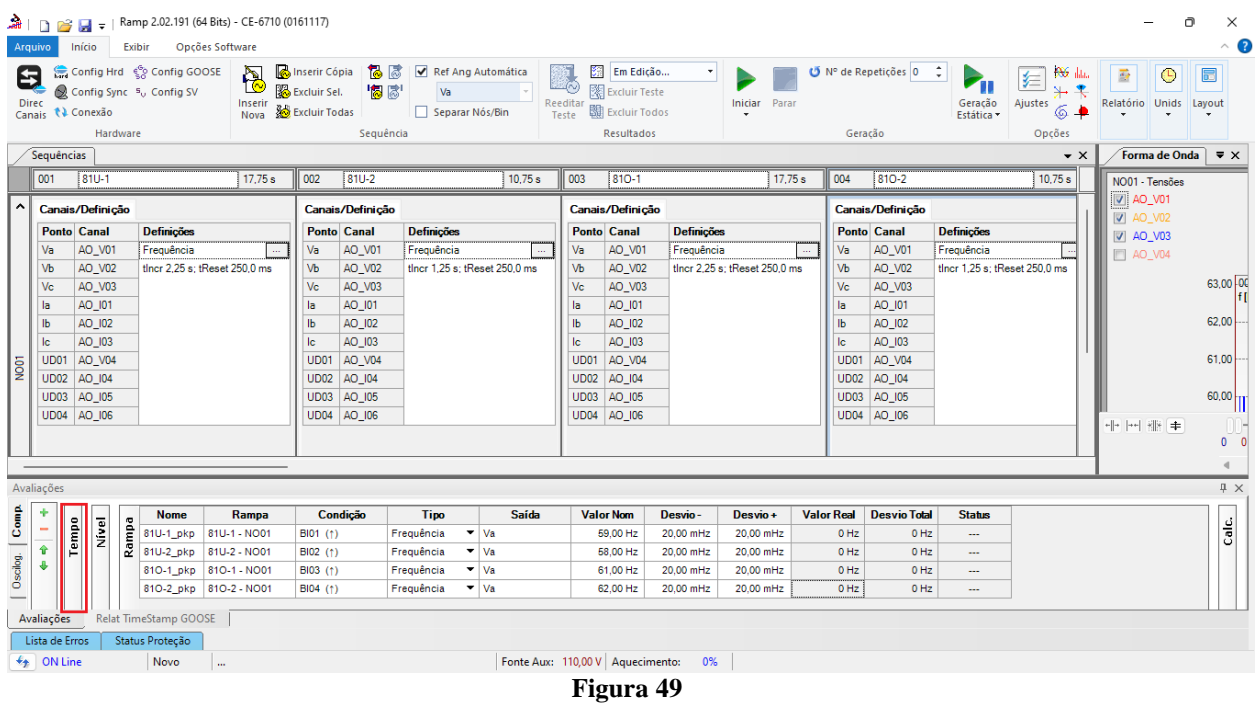

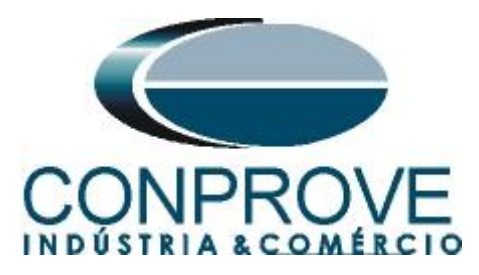

Altere o nome *"Aval. 1"* para *"81U-1\_T",* na opção *"Ignorar antes"* escolha *"Marcações > Marc01",* na opção *"Inicio"* escolha *"Marcações > Marc01"* e na opção *"Fim"* escolha *"Ent. Binária > BI01 (↑)"*. Em tempo nominal ajuste 2,0s com desvios de 120ms. A figura a seguir mostra esses ajustes.

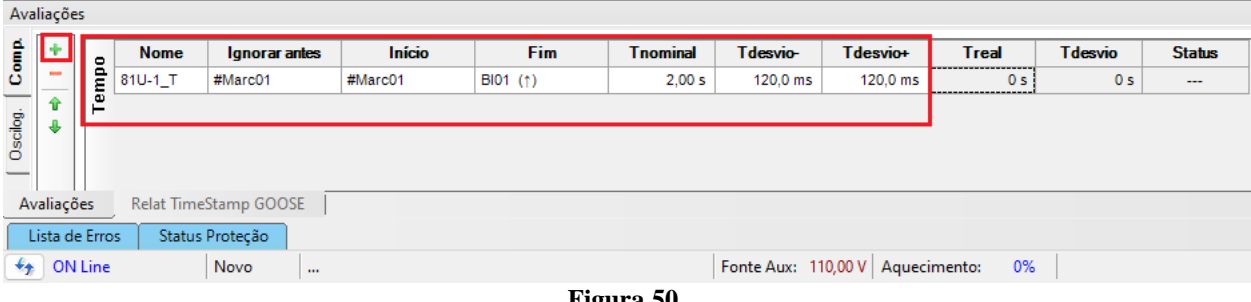

**Figura 50**

Clicando no ícone *"+"* se adiciona mais três avaliações sendo seus ajustes feitos de maneira análoga à primeira avaliação.

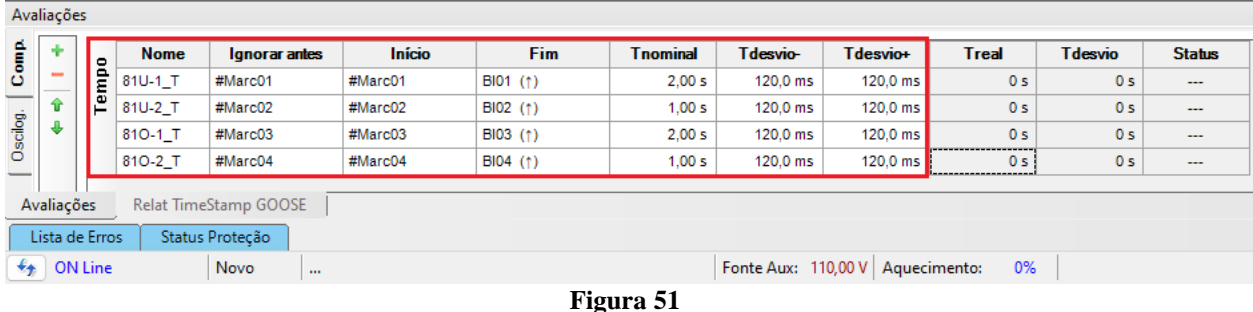

Utilize o comando *"Alt + G"* para iniciar a geração. A próxima figura mostra o resultado com os valores encontrados de pickup.

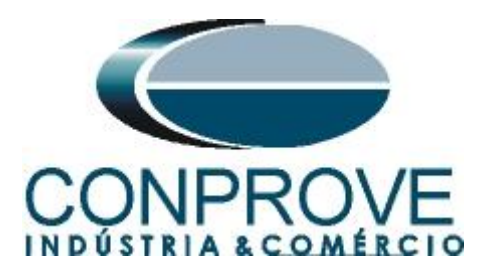

| a i<br>Ramp 2.02.191 (64 Bits) - CE-6710 (0161117)<br>Ō<br>n<br><b>BR</b> |                                      |                                     |                                                                   |                                                 |                                         |                            |                                             |                         |         |                       |                                                                 |                                     |                                         | $\times$          |                     |                                   |                                                  |                                |                |                                              |
|---------------------------------------------------------------------------|--------------------------------------|-------------------------------------|-------------------------------------------------------------------|-------------------------------------------------|-----------------------------------------|----------------------------|---------------------------------------------|-------------------------|---------|-----------------------|-----------------------------------------------------------------|-------------------------------------|-----------------------------------------|-------------------|---------------------|-----------------------------------|--------------------------------------------------|--------------------------------|----------------|----------------------------------------------|
|                                                                           | Arquivo                              | Início                              | Exibir                                                            | Opcões Software                                 |                                         |                            |                                             |                         |         |                       |                                                                 |                                     |                                         |                   |                     |                                   |                                                  |                                |                | $\sim$ $\bullet$                             |
|                                                                           | 0<br><b>Direc</b>                    | Canais <i>N</i> Conexão<br>Hardware | Config Hrd < Config GOOSE<br>Config Sync 5 <sub>v</sub> Config SV | b<br>Inserir<br>Nova <b>&amp; Excluir Todas</b> | Inserir Cópia<br>图 Excluir Sel.         | ್ಡ ಡ<br>  楊 尉<br>Sequência | Ref Ang Automática<br>Va<br>Separar Nós/Bin |                         |         | 圀<br>Reedita<br>Teste | <b>Excluir Teste</b><br><b>Bill Excluir Todos</b><br>Resultados | Sub e Sobrefreq *                   | Parar<br>Iniciar                        | Geração           | Nº de Repetições 0  | пÇ.<br>Geração<br><b>Estática</b> | <b>Post</b> data<br>医<br>Ajustes<br>64<br>Opções | 靈<br>Relatório                 | ⊙<br>Unids     | $\overline{\overline{\mathbf{E}}}$<br>Layout |
|                                                                           | Sequências                           |                                     |                                                                   |                                                 |                                         |                            |                                             |                         |         |                       |                                                                 |                                     |                                         |                   |                     |                                   | $\bullet$ $\times$                               |                                | Forma de Onda  | $\overline{\mathbf{v}} \times$               |
|                                                                           | 001                                  | $ 810 - 1 $                         |                                                                   | 17.75 s                                         | 002                                     | $ 81U-2 $                  |                                             |                         | 10.75 s | 003                   | 810-1                                                           |                                     | 17.75 s                                 | 004               | 810-2               |                                   | 10,75 s                                          |                                | NO01 - Tensões |                                              |
| ^                                                                         | Canais/Definição<br>Canais/Definição |                                     |                                                                   |                                                 |                                         |                            |                                             |                         |         |                       | Canais/Definição                                                |                                     |                                         |                   | Canais/Definição    |                                   |                                                  | $\boxed{v}$ AO_V01<br>V AO_V02 |                |                                              |
|                                                                           |                                      | <b>Ponto Canal</b>                  | <b>Definições</b>                                                 |                                                 | <b>Ponto Canal</b><br><b>Definições</b> |                            |                                             |                         |         | <b>Ponto Canal</b>    | <b>Definições</b>                                               |                                     | <b>Ponto Canal</b><br><b>Definições</b> |                   |                     |                                   | V AO_V03                                         |                                |                |                                              |
|                                                                           | Va                                   | AO_V01                              | Frequência                                                        |                                                 | Va                                      | AO_V01                     | Frequência                                  |                         |         | Va                    | AO_V01                                                          | Frequência                          |                                         | Va                | AO_V01              | Frequência                        |                                                  | <b>E</b> AO_V04                |                |                                              |
|                                                                           | Vb                                   | AO V02                              | tincr 2.25 s: tReset 250.0 ms                                     |                                                 | Vb                                      | AO V02                     | tincr 1.25 s: tReset 250.0 ms               |                         |         | Vb                    | AO_V02                                                          |                                     | tincr 2.25 s: tReset 250.0 ms           | Vb                | AO V02              | tincr 1,25 s; tReset 250,0 ms     |                                                  |                                |                | 63,00 00                                     |
|                                                                           | Vc                                   | AO_V03                              |                                                                   |                                                 | Vc                                      | AO_V03                     |                                             |                         |         | Vc                    | AO_V03                                                          |                                     |                                         | Vc                | AO_V03              |                                   |                                                  |                                |                |                                              |
|                                                                           | la<br>Ib                             | AO_I01<br>AO_I02                    |                                                                   |                                                 | la.<br>Ib                               | AO_I01<br>AO_I02           |                                             |                         |         | la<br>IЬ              | AO_I01<br>AO_I02                                                |                                     |                                         | la<br>lЬ          | AO_I01<br>AO_I02    |                                   |                                                  |                                |                | 62,00                                        |
|                                                                           | Ic                                   | AO_I03                              |                                                                   |                                                 | lc                                      | AO_I03                     |                                             |                         |         | lc                    | AO_I03                                                          |                                     |                                         | lс                | AO_I03              |                                   |                                                  |                                |                |                                              |
|                                                                           | UD <sub>01</sub>                     | AO_V04                              |                                                                   |                                                 | UD <sub>01</sub>                        | AO_V04                     |                                             |                         |         | <b>UD01</b>           | AO_V04                                                          |                                     |                                         |                   | UD01 AO_V04         |                                   |                                                  |                                |                | 61,00                                        |
| $\overline{\overline{\mathsf{g}}}$                                        | <b>UD02</b>                          | AO_I04                              |                                                                   |                                                 |                                         | UD02 AO_I04                |                                             |                         |         |                       | UD02 AO_I04                                                     |                                     |                                         |                   | UD02 AO_I04         |                                   |                                                  |                                |                |                                              |
|                                                                           |                                      | UD03 AO_I05                         |                                                                   |                                                 |                                         | UD03 AO 105                |                                             |                         |         |                       | UD03 AO 105                                                     |                                     |                                         |                   | UD03 AO 105         |                                   |                                                  |                                |                | 60,00                                        |
|                                                                           |                                      | <b>UD04 AO 106</b>                  |                                                                   |                                                 |                                         | <b>UD04 AO 106</b>         |                                             |                         |         |                       | <b>UD04 AO 106</b>                                              |                                     |                                         |                   | UD04 AO 106         |                                   |                                                  | 사 난 배 바                        |                |                                              |
|                                                                           |                                      |                                     |                                                                   |                                                 |                                         |                            |                                             |                         |         |                       |                                                                 |                                     |                                         |                   |                     |                                   |                                                  |                                |                | 0 <sub>0</sub>                               |
|                                                                           |                                      |                                     |                                                                   |                                                 |                                         |                            |                                             |                         |         |                       |                                                                 |                                     |                                         |                   |                     |                                   |                                                  |                                |                |                                              |
|                                                                           | Avaliações                           |                                     |                                                                   |                                                 |                                         |                            |                                             |                         |         |                       |                                                                 |                                     |                                         |                   |                     |                                   |                                                  |                                |                | $4 \times$                                   |
|                                                                           |                                      |                                     | <b>Nome</b>                                                       | Rampa                                           |                                         | Condição                   | Tipo                                        |                         | Saída   |                       | <b>Valor Nom</b>                                                | Desvio-                             | Desvio+                                 | <b>Valor Real</b> | <b>Desvio Total</b> | <b>Status</b>                     |                                                  |                                |                |                                              |
| $\overline{\phantom{a}}$ Comp.                                            | $\sim$                               | Nivel<br>Tempo                      | mpa<br>81U-1_pkp                                                  | 81U-1 - NO01                                    | BI01 (1)                                |                            | Frequência                                  | $\blacktriangledown$ Va |         |                       | 59.00 Hz                                                        | 20.00 mHz                           | 20.00 mHz                               | 59.01 Hz          | 10,00 mHz           | Aprovado                          |                                                  |                                |                | Calc.                                        |
|                                                                           | 合                                    |                                     | 훈<br>81U-2_pkp 81U-2 - NO01                                       |                                                 | BI02 (1)                                |                            | Frequência                                  | $\mathbf{v}$   Va       |         |                       | 58,00 Hz                                                        | 20,00 mHz                           | 20,00 mHz                               | 58,02 Hz          | 20,00 mHz           | Aprovado                          |                                                  |                                |                |                                              |
| Oscilog.                                                                  | J.                                   |                                     | 810-1 pkp 810-1 - NO01                                            |                                                 | B103(1)                                 |                            | Frequência                                  | $\mathbf{v}$ Va         |         |                       | 61.00 Hz                                                        | 20.00 mHz                           | 20.00 mHz                               | 60.98 Hz          | $-20.00$ mHz        | Aprovado                          |                                                  |                                |                |                                              |
|                                                                           |                                      |                                     | 810-2 pkp 810-2 - NO01                                            |                                                 | BI04 (1)                                |                            | Frequência                                  | $\blacktriangledown$ Va |         |                       | 62,00 Hz                                                        | 20,00 mHz                           | 20,00 mHz                               | 61,98 Hz          | $-20,00$ mHz        | Aprovado                          |                                                  |                                |                |                                              |
|                                                                           | Avaliações                           |                                     | Relat TimeStamp GOOSE                                             |                                                 |                                         |                            |                                             |                         |         |                       |                                                                 |                                     |                                         |                   |                     |                                   |                                                  |                                |                |                                              |
|                                                                           | Lista de Erros                       |                                     | Status Proteção                                                   |                                                 |                                         |                            |                                             |                         |         |                       |                                                                 |                                     |                                         |                   |                     |                                   |                                                  |                                |                |                                              |
|                                                                           | $\frac{E_{\rm B}}{E}$ ON Line        |                                     | Novo                                                              | $\mathbf{m}$                                    |                                         |                            |                                             |                         |         |                       |                                                                 | Fonte Aux: 110,00 V Aquecimento: 0% |                                         |                   |                     |                                   |                                                  |                                |                |                                              |
|                                                                           |                                      |                                     |                                                                   |                                                 |                                         |                            |                                             |                         |         |                       | Fioura 52                                                       |                                     |                                         |                   |                     |                                   |                                                  |                                |                |                                              |

**Figura 52**

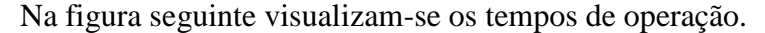

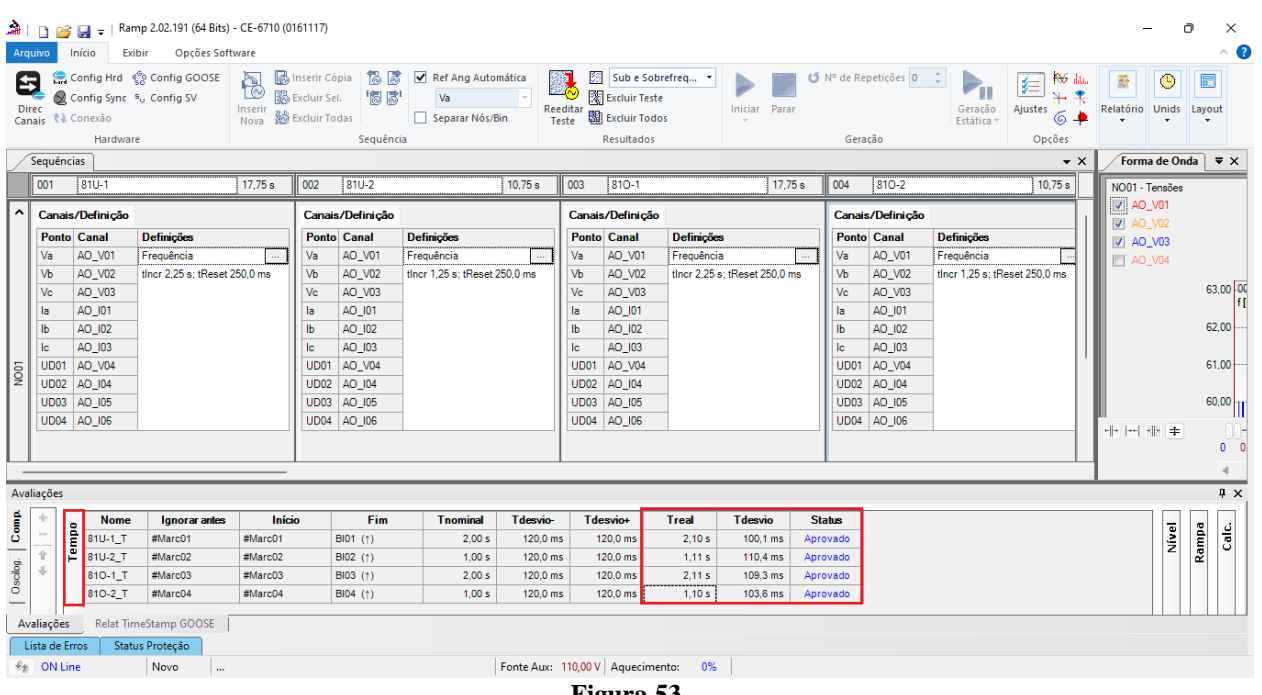

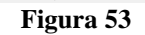

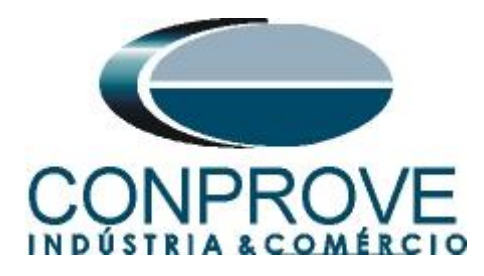

## <span id="page-31-0"></span>**9. Relatório**

Após finalizar o teste clique no ícone destacado na figura anterior ou através do comando *"Ctrl +R"* para chamar a tela de pré-configuração do relatório. Escolha a língua desejada assim como as opções que devem fazer parte do relatório.

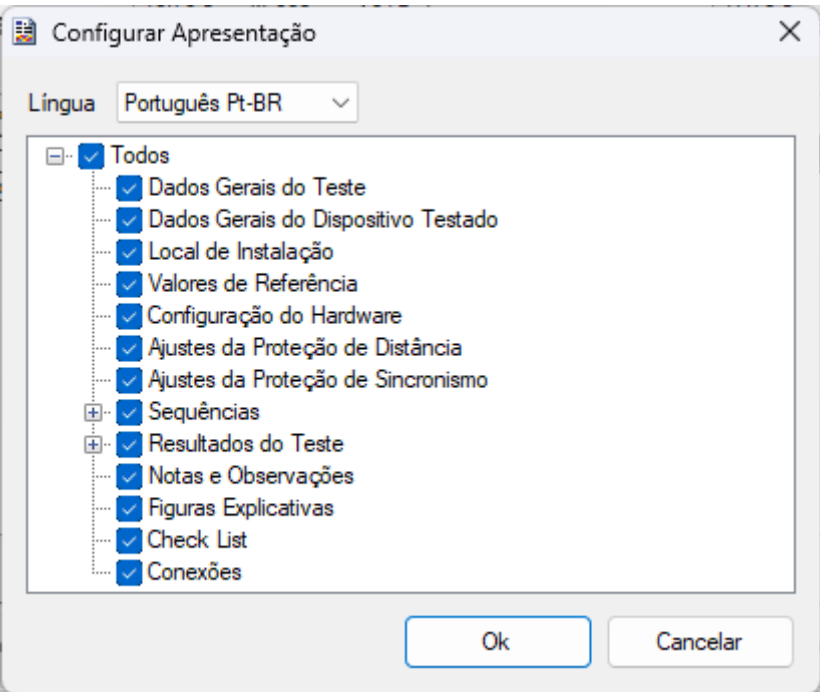

**Figura 54**

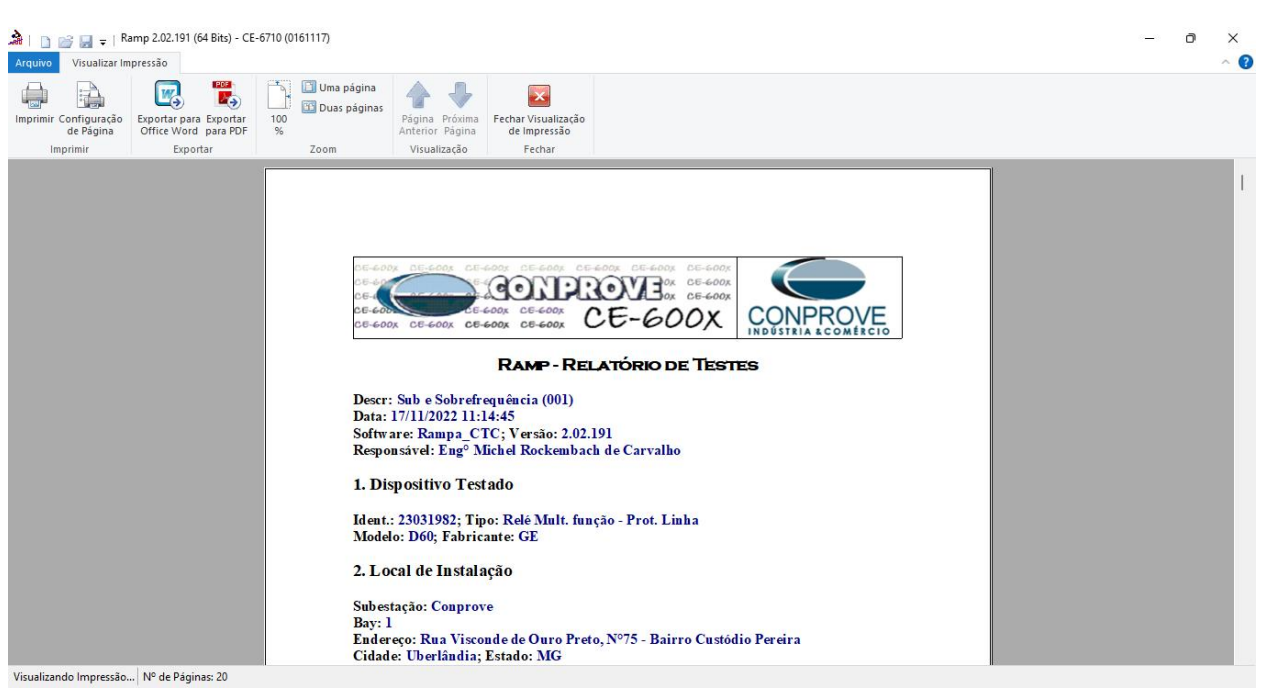

**Figura 55**

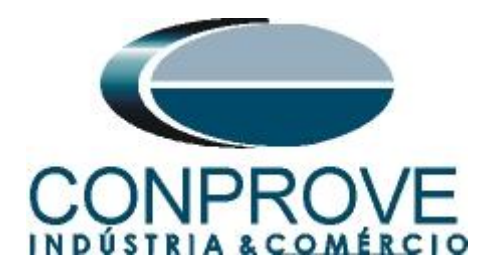

# <span id="page-32-0"></span>**APÊNDICE A**

# <span id="page-32-1"></span>**A.1 Designações dos terminais**

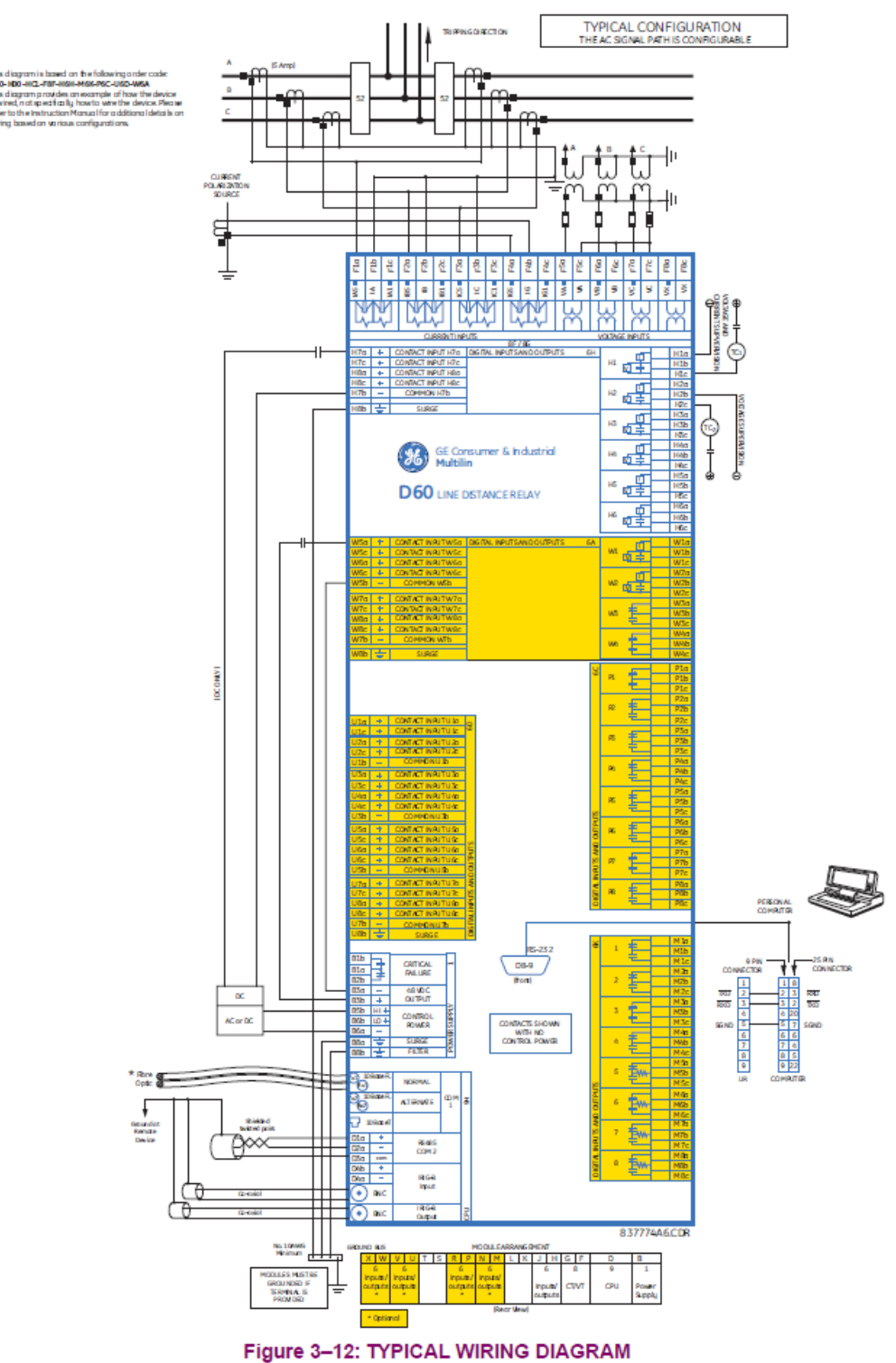

**Figura 56**

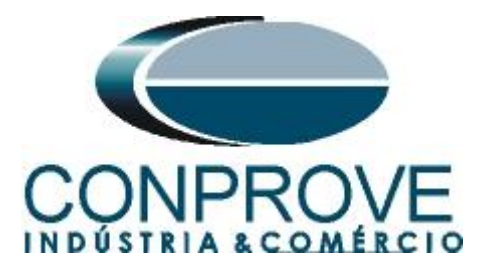

## <span id="page-33-0"></span>**A.2 Dados técnicos**

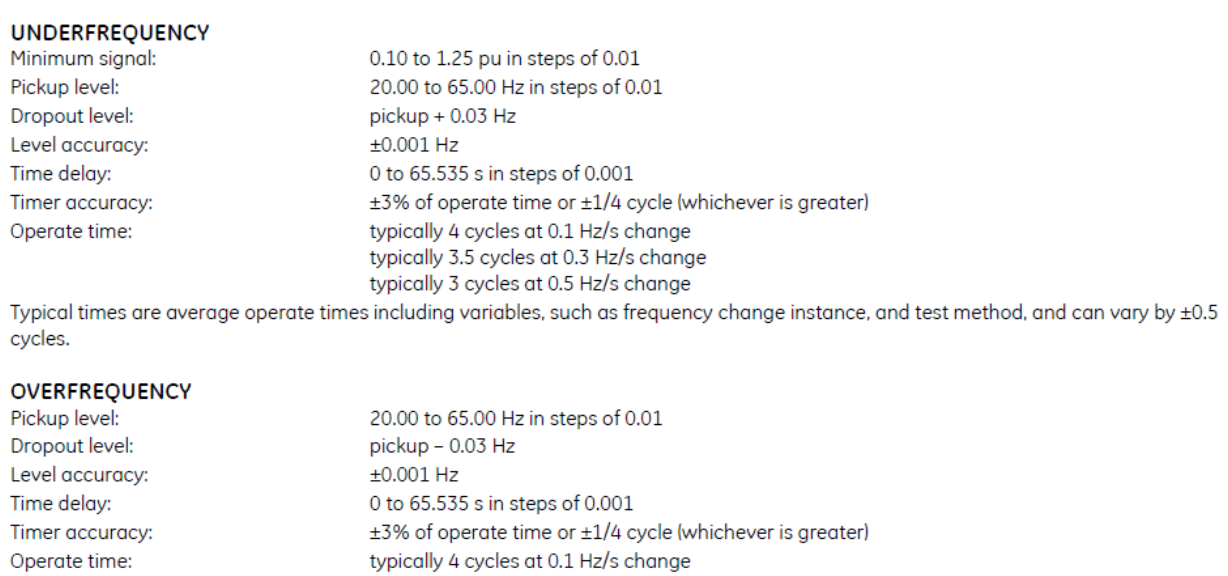

typically 3 cycles at 0.5 Hz/s change Typical times are average operate times including variables such as frequency change instance, test method, and so on, and can vary by  $±0.5$  cycles.

# <span id="page-33-1"></span>**APÊNDICE B**

## **Equivalência de parâmetros do software e o relé em teste.**

typically 3.5 cycles at 0.3 Hz/s change

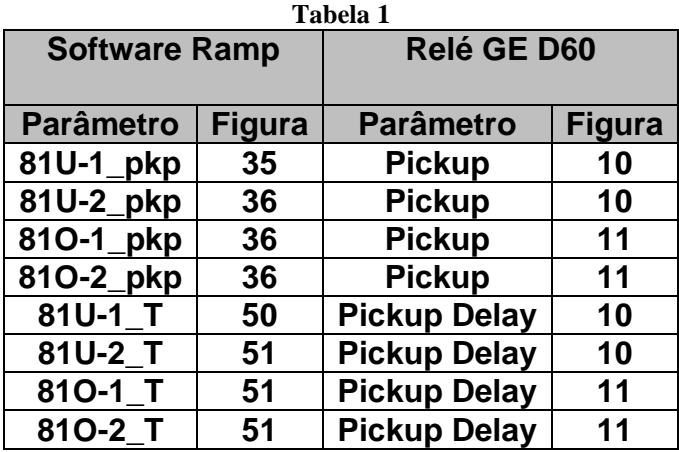